# COS 217: Introduction to Programming Systems

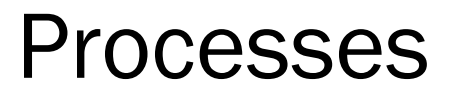

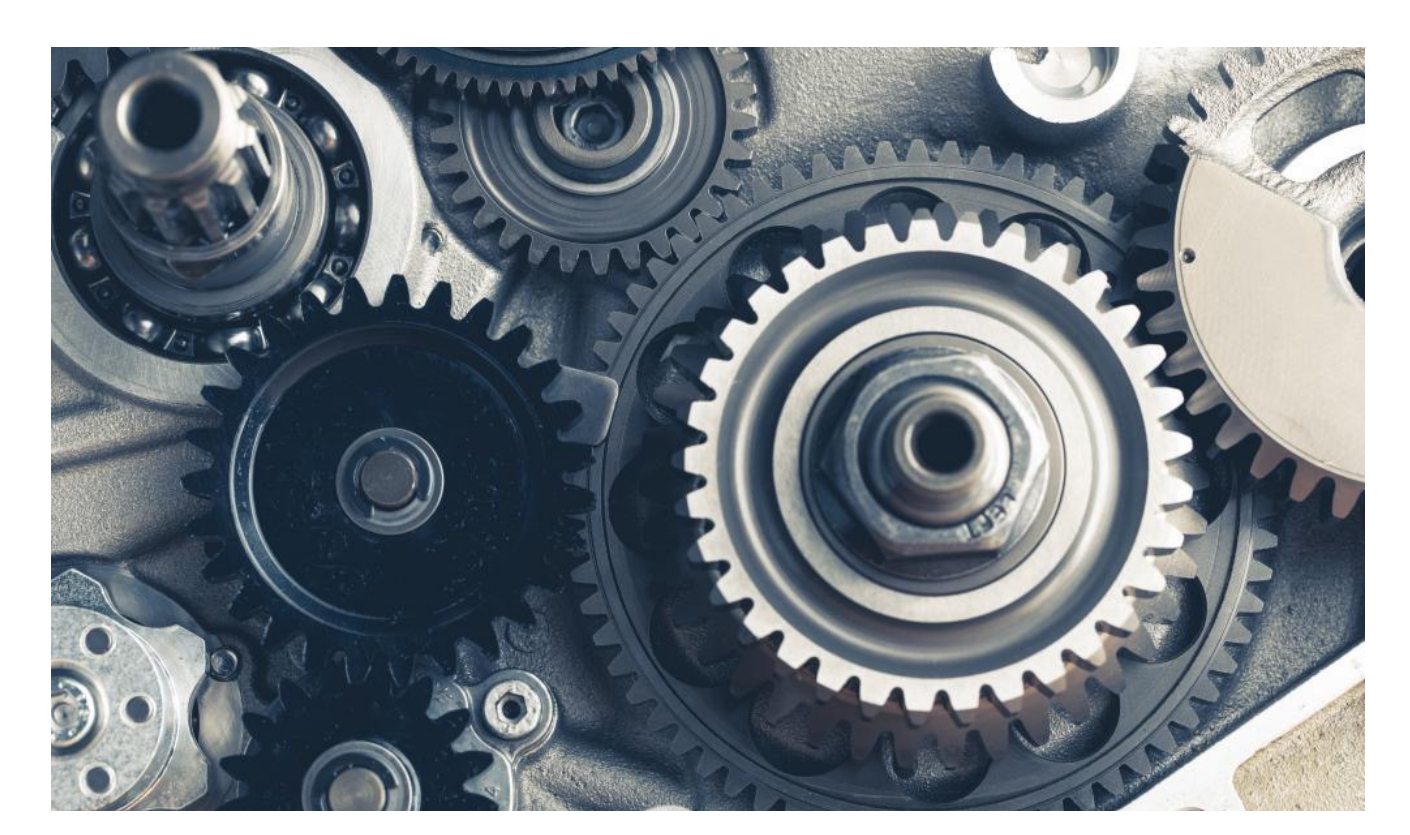

# **PRINCETON UNIVERSITY**

# Where We Are in the Course…

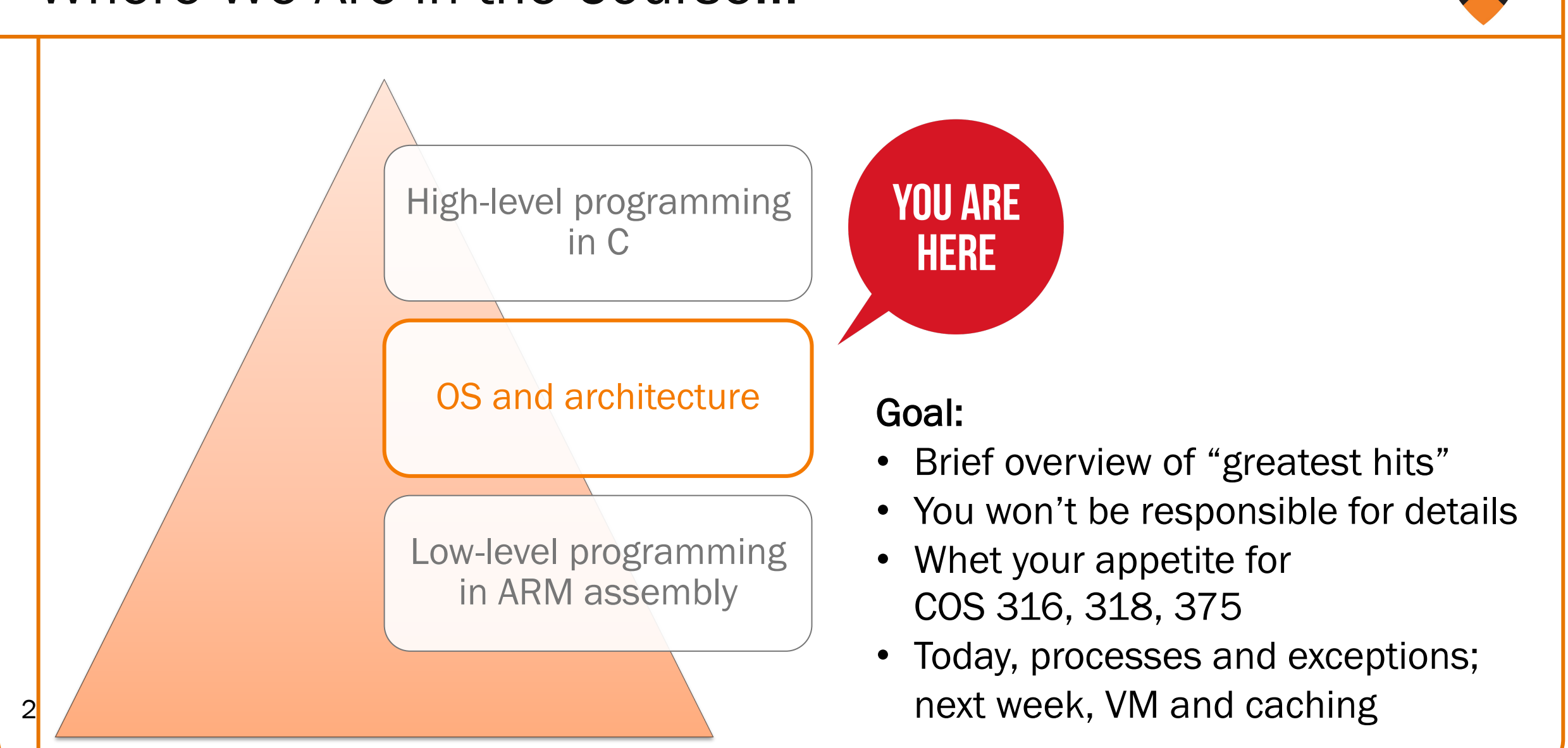

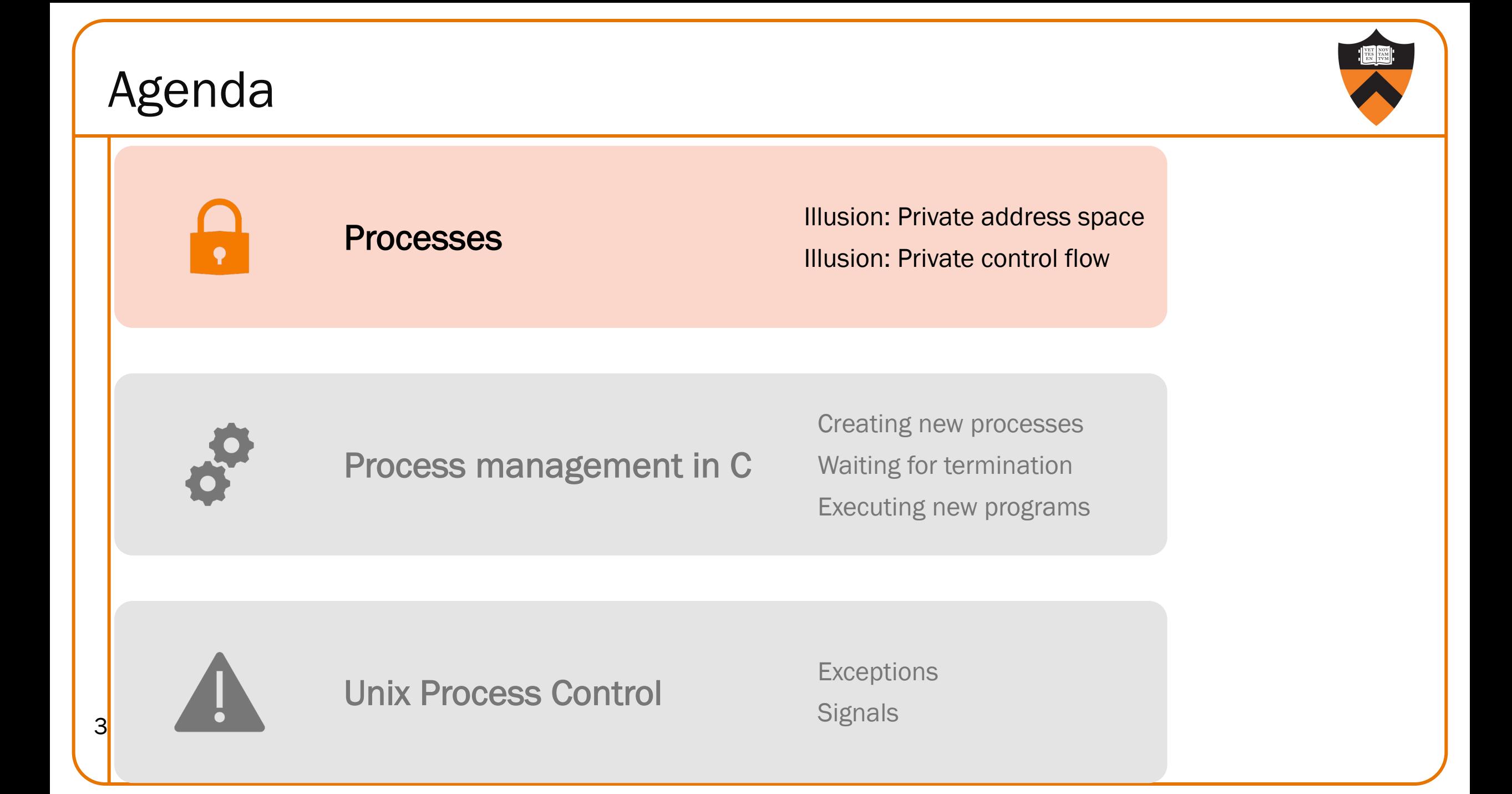

### Processes

#### Program

- •Executable code
- A static entity

### **Process**

4

- •An instance of a program in execution
- •A dynamic entity: has a time dimension
- •Each process runs one program
	- E.g. the process with Process ID 12345 might be running emacs
- One program can run in multiple processes
	- E.g. PID 12345 might be running emacs, and PID 23456 might also be running emacs for the same user or for a different user

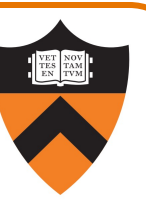

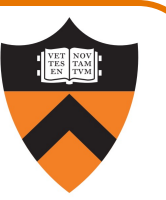

### Process abstraction provides two key illusions:

- •Processes believe they have a *private address space*
- •Processes believe they have *private control flow*

### Process is a profound abstraction in computer science

### Private Address Space: Illusion

7

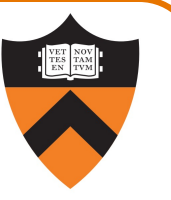

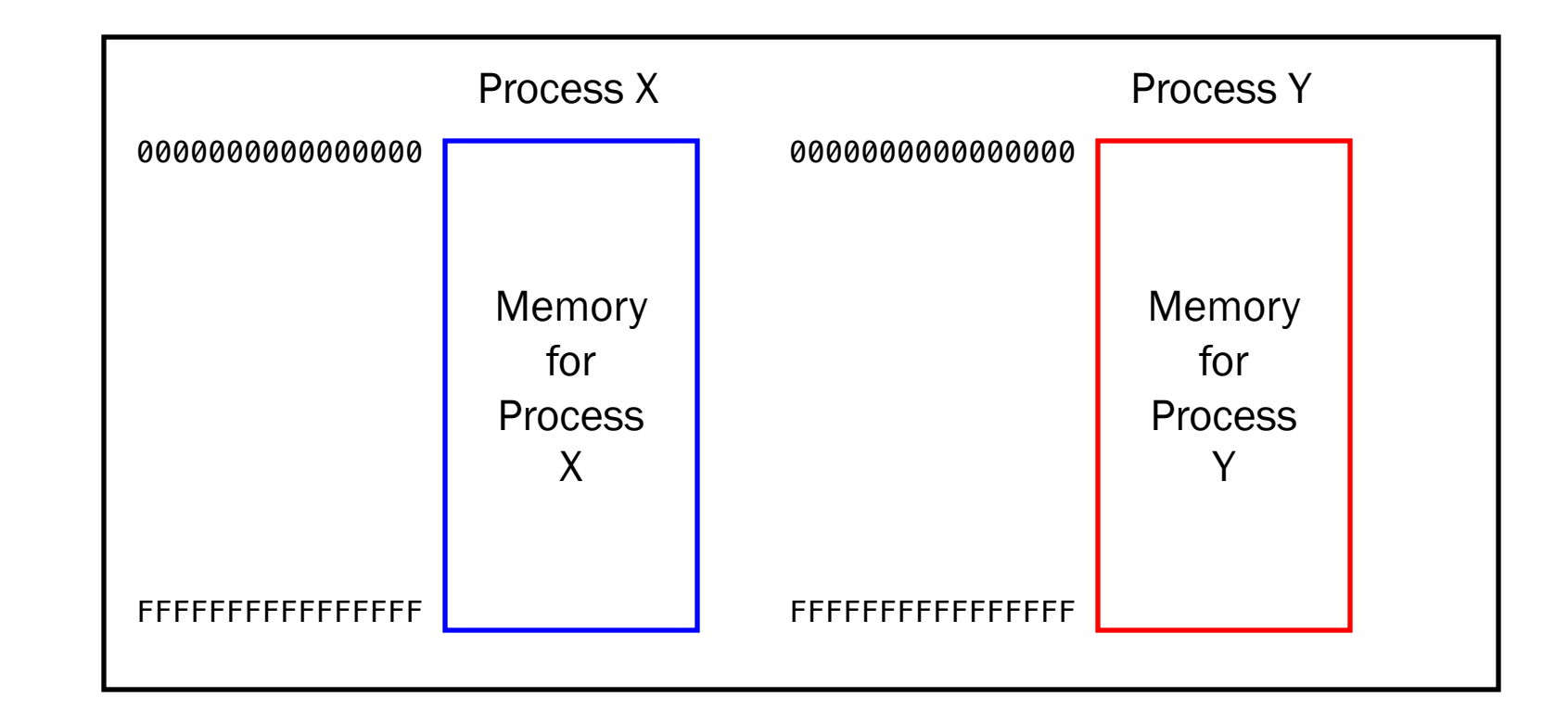

Hardware and OS give each application process the illusion that it is the *only* process using memory

• Enables multiple simultaneous instances of one program!

### Private Address Space: Reality

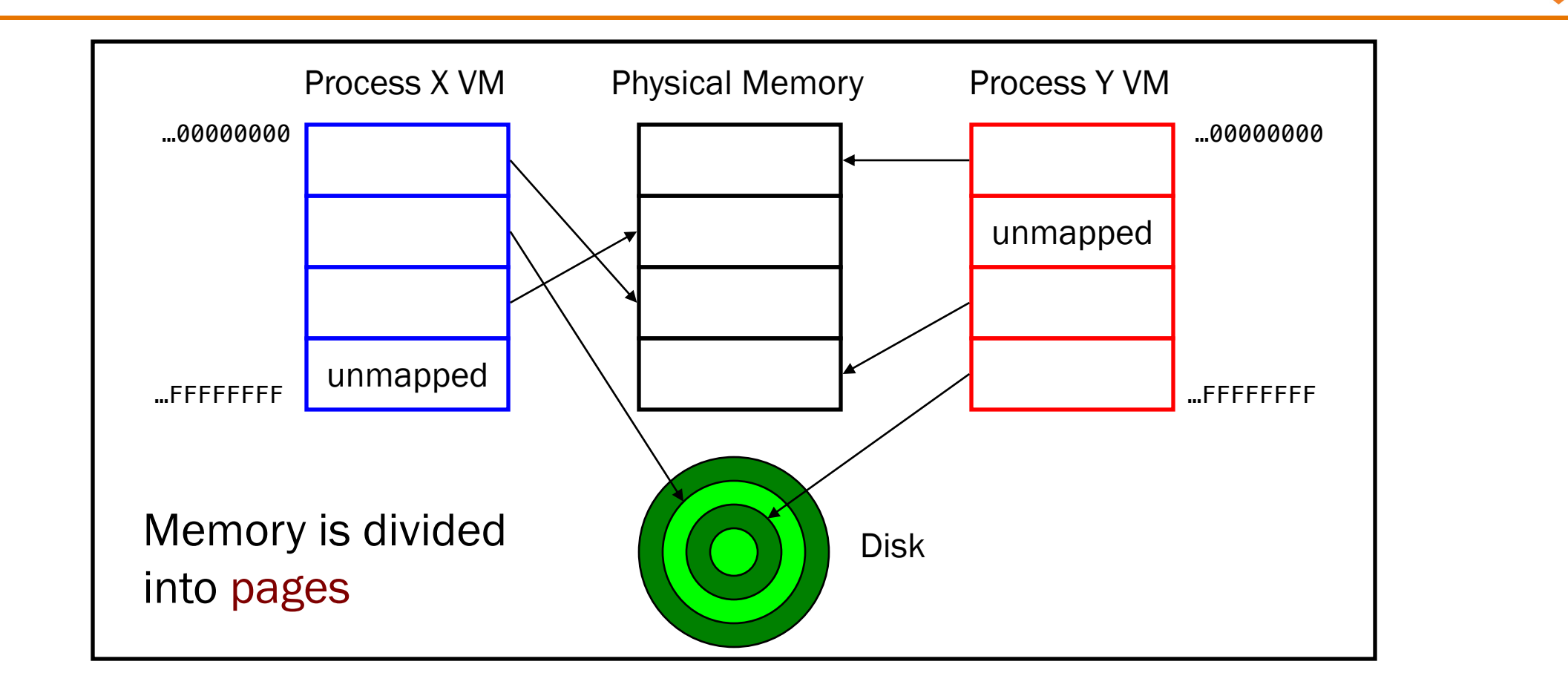

All processes use the same physical memory.

Hardware and OS provide programs with a virtual view of memory, i.e. virtual memory (VM) (Details in VM lecture next week!)

## Private Control Flow: Illusion

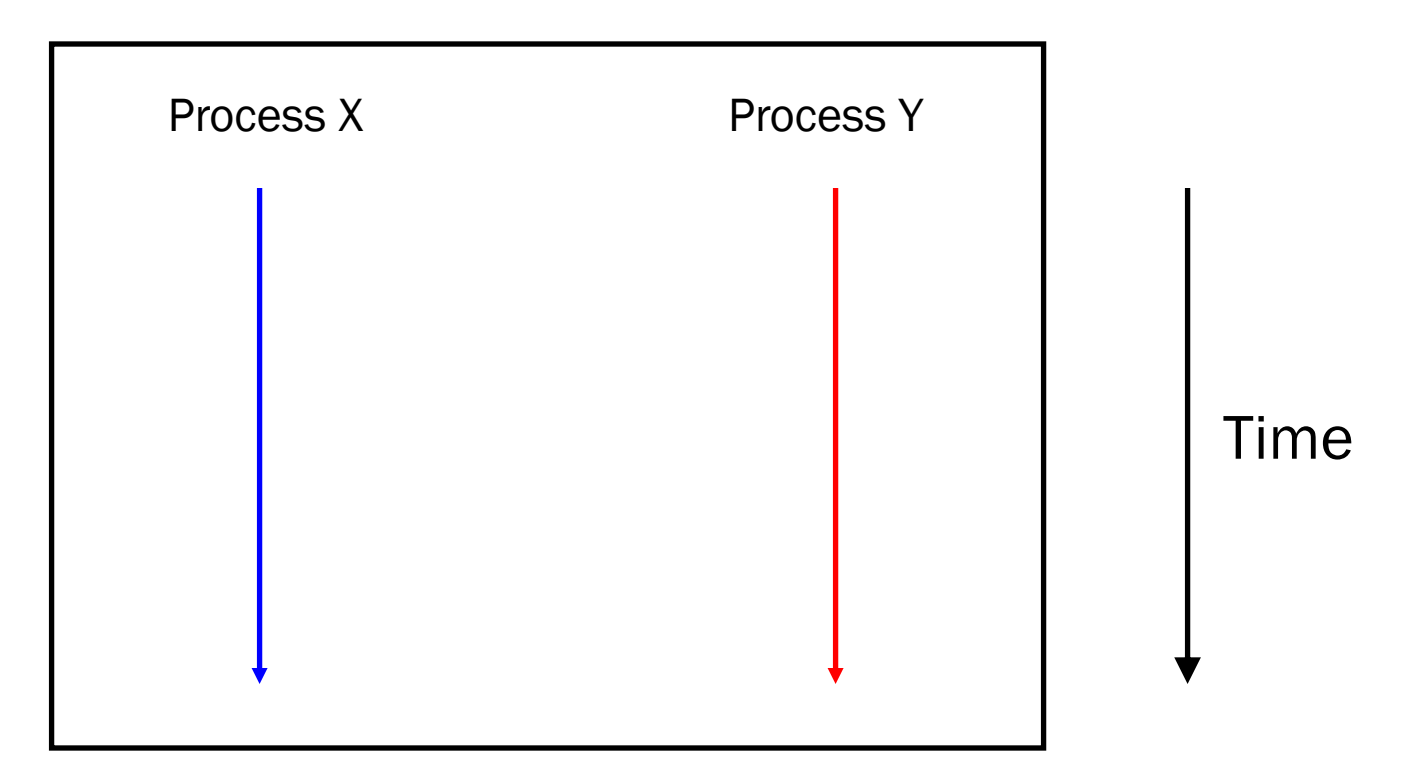

Simplifying assumption: only one CPU / core

Hardware and OS give each application process the illusion that it is the *only* process running on the CPU

### Private Control Flow: Reality

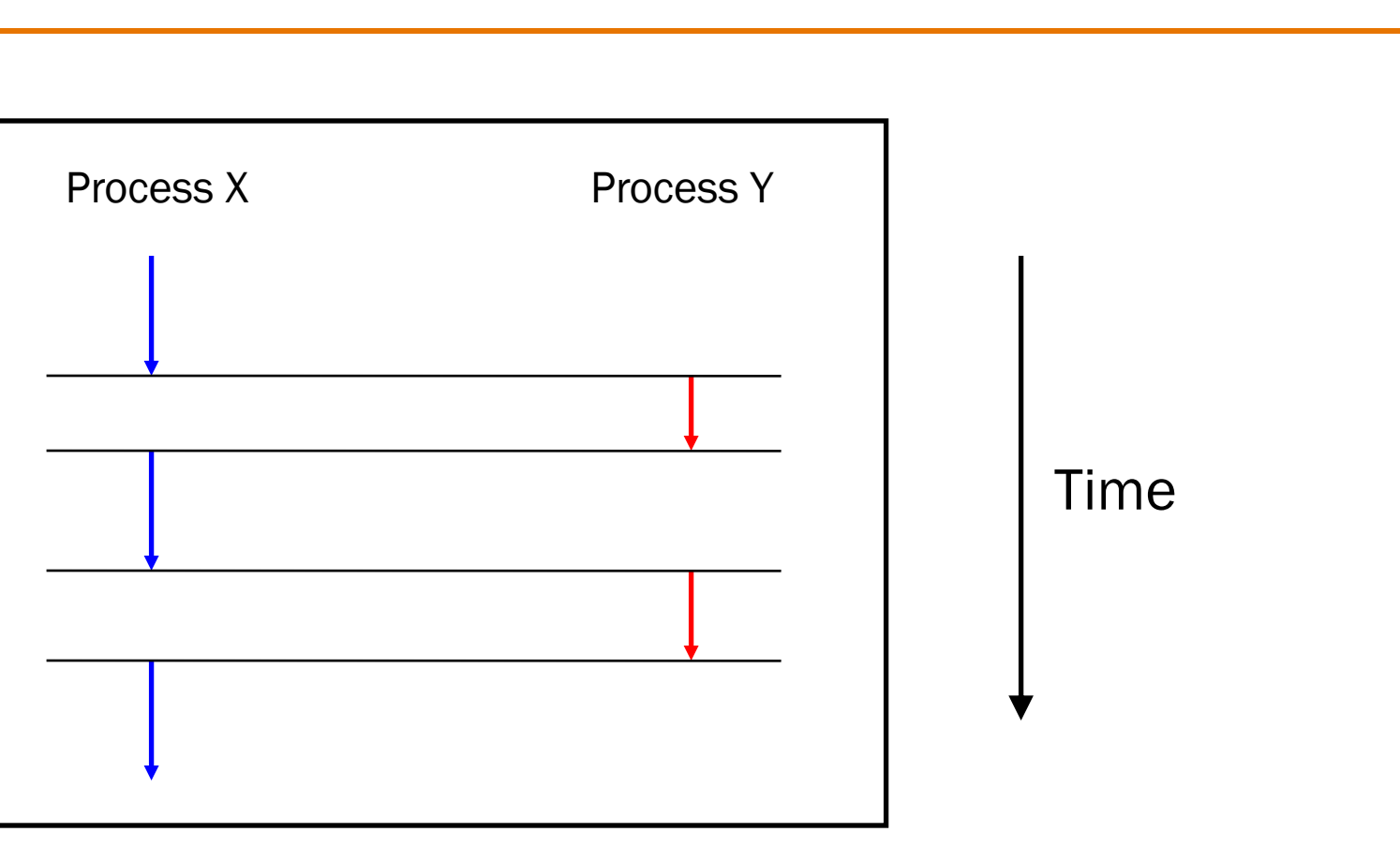

Multiple processes are time-sliced to run concurrently

OS occasionally preempts running process to give other processes their fair share of CPU time

10

#### More specifically…

Process Status

At any time, a process has a status:

- Running: a CPU is executing instructions for the process
- Ready: Process is ready for OS to assign it to a CPU
- **Blocked:** Process is waiting for some requested service (typically I/O) to finish

Modern machines may have multiple CPUs or "cores", but the same principles apply if #processes > #cores

• For simplicity, we will speak of "the" CPU

### Process Status Transitions

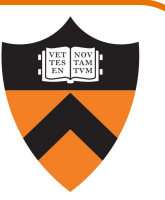

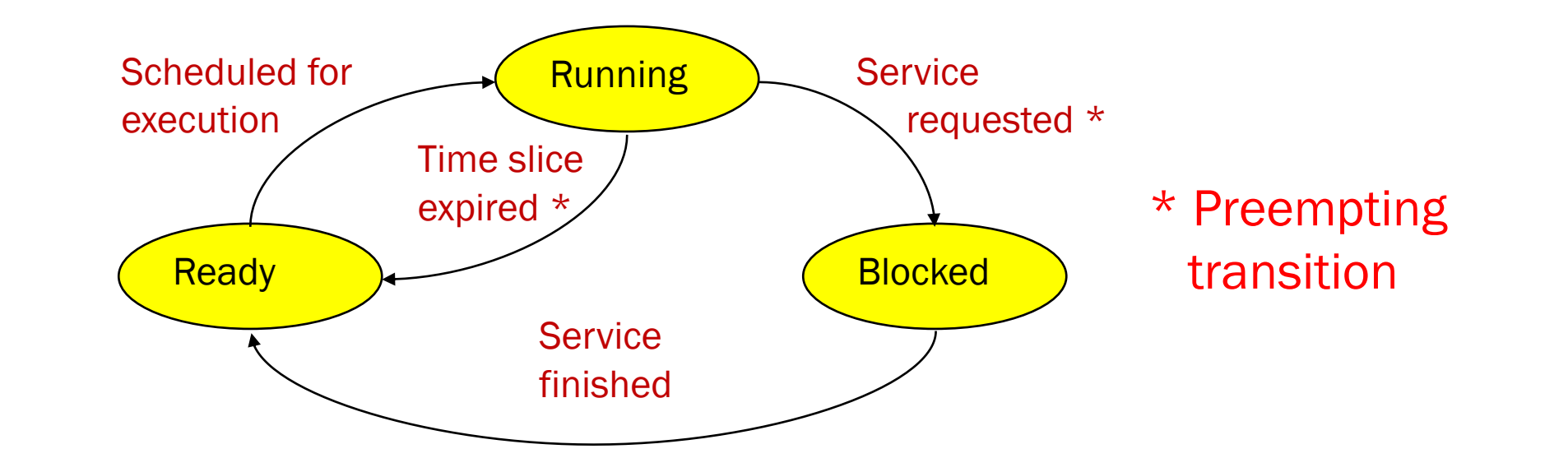

Scheduled for execution: OS selects some process from ready set and assigns CPU to it Time slice expired: OS moves running process to ready set because process consumed its fair share of CPU time

Service requested: OS moves running process to blocked set because it requested a (time consuming) system service (often I/O)

Service finished: OS moves blocked process to ready set because the requested service finished

12

### Process Status Transitions Over Time

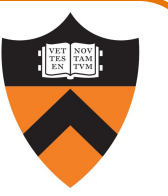

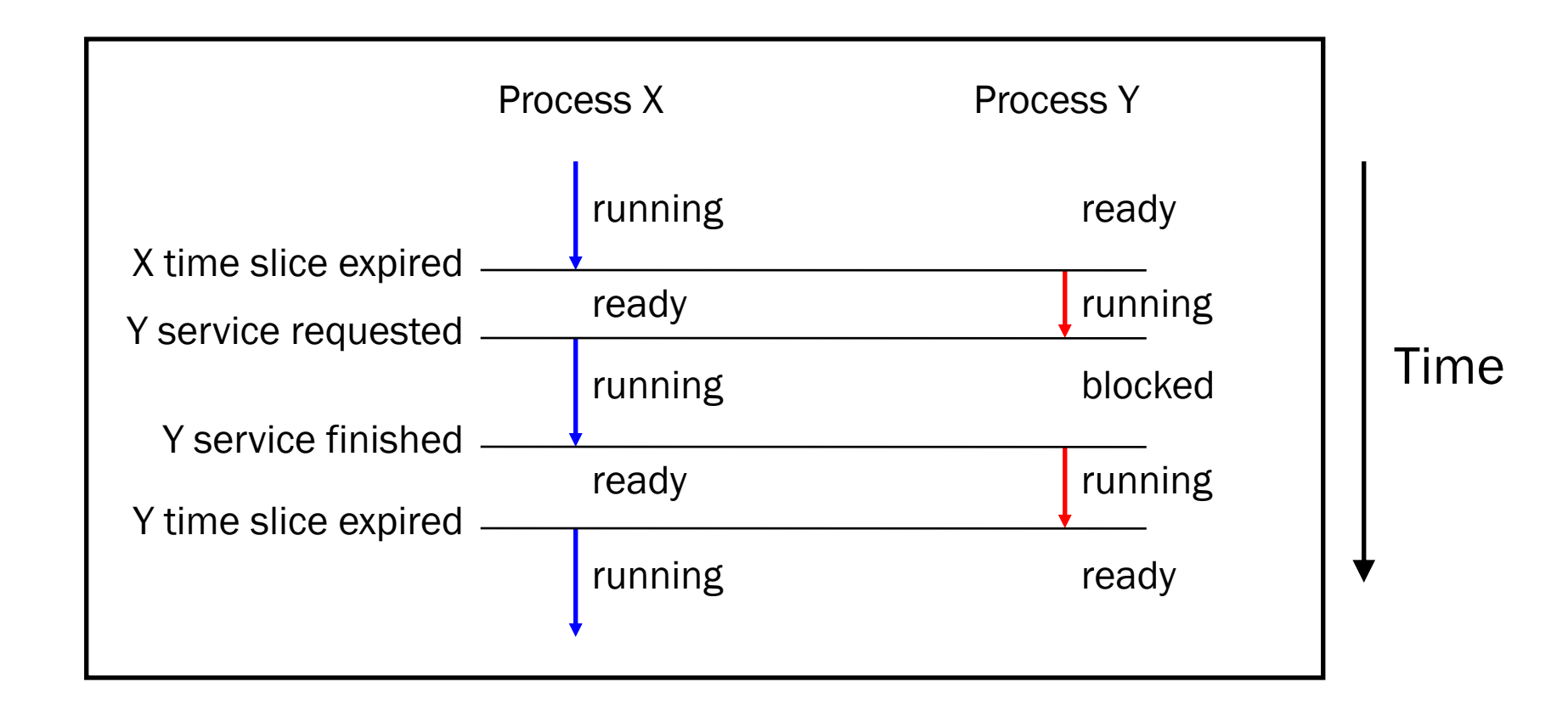

Throughout its lifetime, a process's status switches between running, ready, and blocked

### Process Contexts

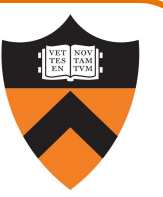

Each process has a **context** 

- The process's state, that is…
- Contents of registers (internal CPU state we'll talk a lot about these later in the semester)
- Memory contents

14

• TEXT, RODATA, DATA, BSS, HEAP, and STACK

### Context Switch

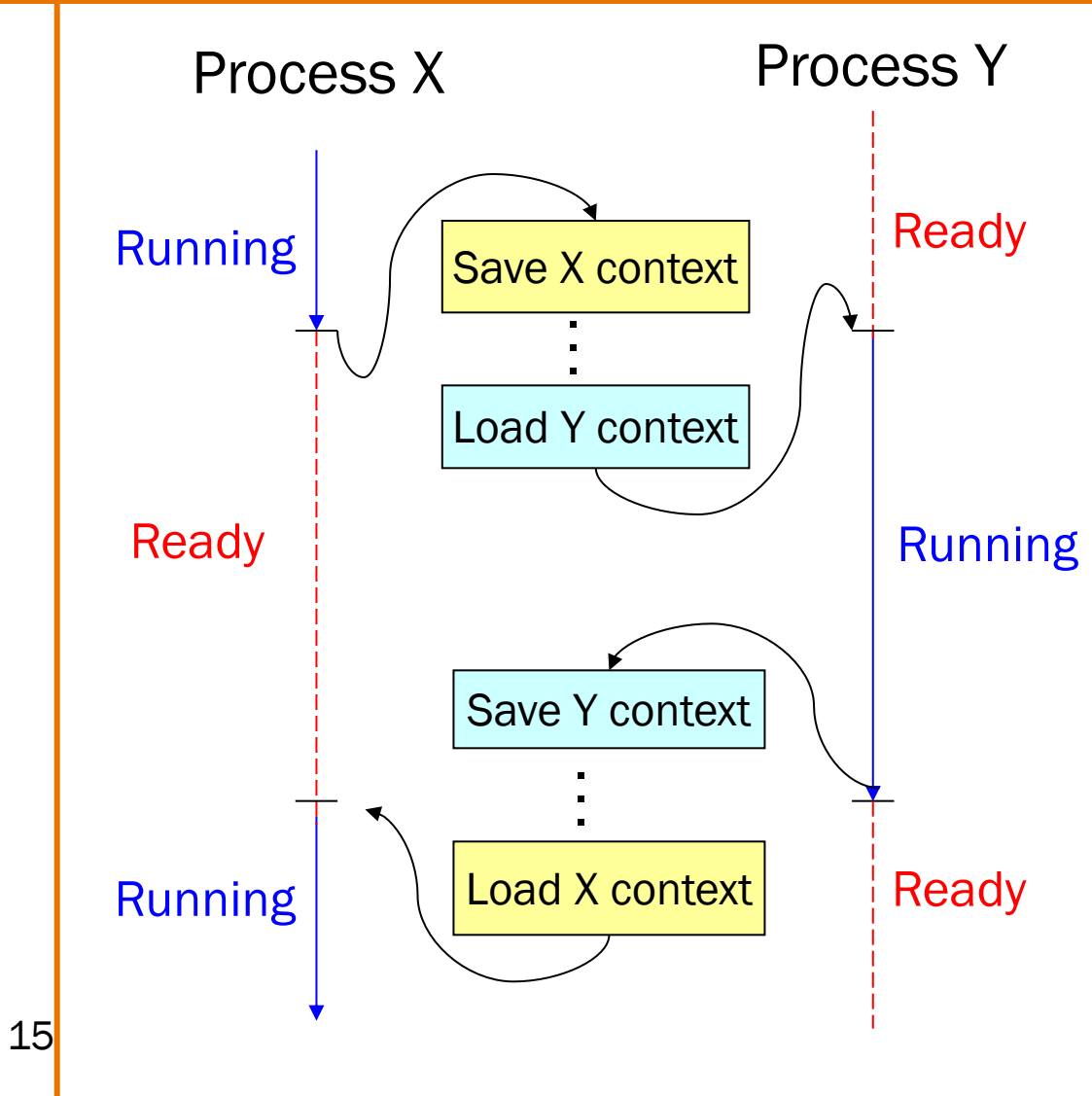

#### Context switch:

- OS saves context of running process
- •OS loads context of some ready process
- •OS passes control to newly restored process

## Agenda

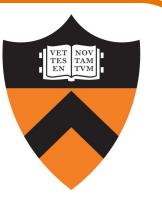

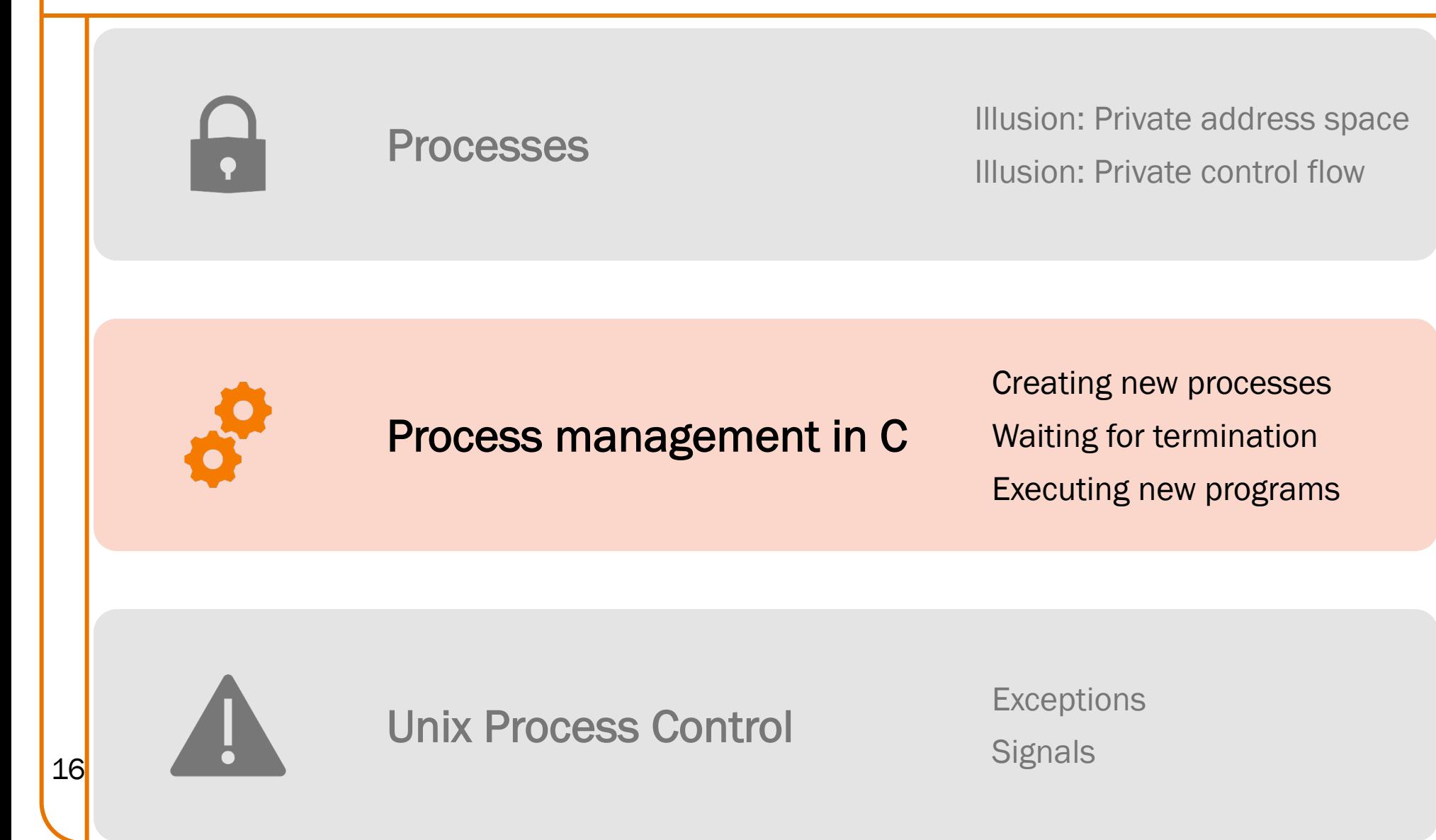

# System-Level Process Management Functions

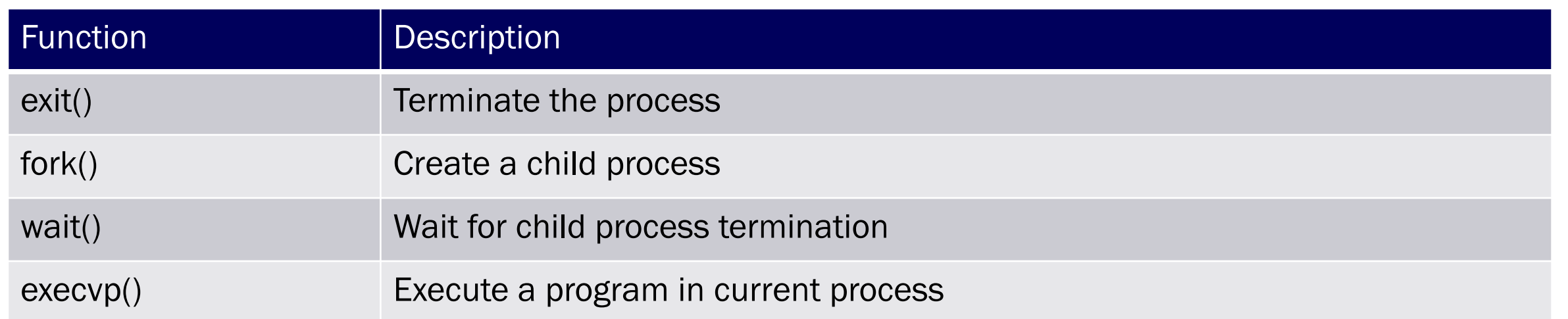

## Why Create New Processes?

#### Why create a new process?

- Scenario 1: Program wants to run an additional instance of itself
	- E.g., web server receives request; creates additional instance of itself to handle the request; original instance continues listening for requests
- •Scenario 2: Program wants to run a different program
	- E.g., shell receives a command; creates an additional instance of itself; additional instance overwrites itself with requested program to handle command; original instance continues listening for commands

#### How to create a new process?

- A "parent" process forks a "child" process
- •(Optionally) child process overwrites itself with a new program, after performing appropriate setup

# fork System-Level Function

#### pid\_t fork(void);

- Create a new process by duplicating the calling process
- New (child) process is an exact duplicate\* of the calling (parent) process
- $*$  Almost the call to  $fork$  has a different return value (wait 1 slide)

### fork() is called once in parent process

### fork() returns twice

- Once in parent process
- Once in child process

# fork and Return Values

Return value of fork has meaning

- In child,  $fork()$  returns 0
- In parent,  $fork()$  returns process id of child

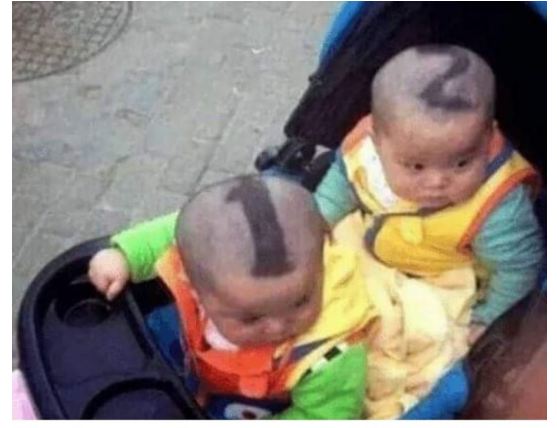

**BEST WAY TO RECOGNIZE TWINS** 

```
pid = fork();
if (pid == 0) {
   /* executed in child */
   ...
} else {
   /* executed in parent */
   ...
}
```
## Programs With Processes

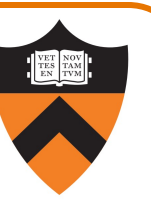

Parent process and child process run **concurrently** 

- •Two CPUs available ⇒
	- Parent process and child process run in **parallel**
- •Fewer than two CPUs available ⇒
	- Parent process and child process time-sliced to run serially
	- OS provides the illusion of parallel execution

### Reality: Each ArmLab computer has 96 CPUs

• But each student who is logged in might be concurrently running sshd, bash, emacs, make, gcc217, etc.

### Simplifying assumption: there is only one CPU

- •We'll speak of "which process gets the CPU"
- <sup>21</sup> But which process gets the CPU first? Unknown!

# Simple fork Example

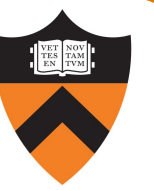

#include <stdio.h> #include <unistd.h> int main(void) { printf("one\n"); fork(); printf("two\n"); return 0; }

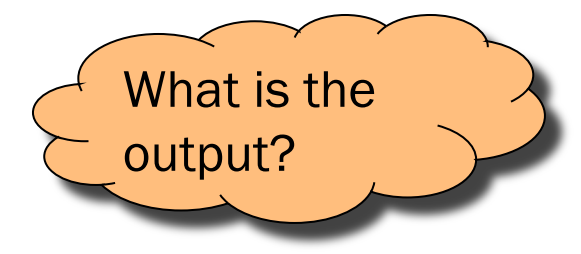

# Simple fork Example Trace 1(1)

### Parent prints "one"

```
#include <stdio.h>
#include <unistd.h>
int main(void)
{ printf("one\n");
   fork();
   printf("two\n");
   return 0;
}
```
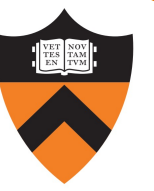

# Simple fork Example Trace 1(2)

#### Parent forks child

```
#include <stdio.h>
#include <unistd.h>
int main(void)
 {prime}('one\n'');
   fork();
   printf("two\n");
   return 0;
}
```
Executing concurrently Executing concurrently #include <stdio.h> #include <unistd.h> int main(void) { printf("one\n"); fork(); printf("two\n"); return 0; }

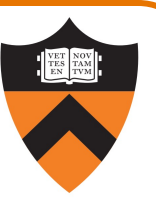

Simple fork Example Trace 1(3)

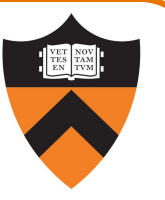

OS gives CPU to child; child prints "two"

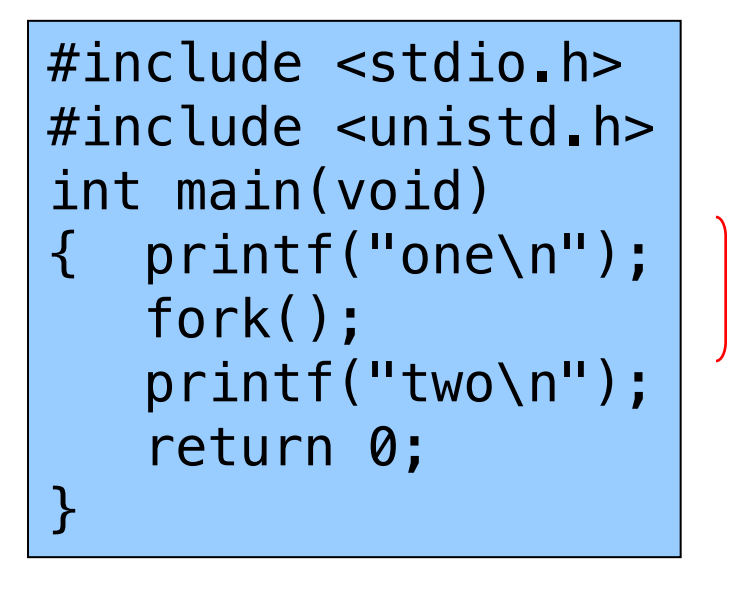

Executing concurrently Executing concurrently

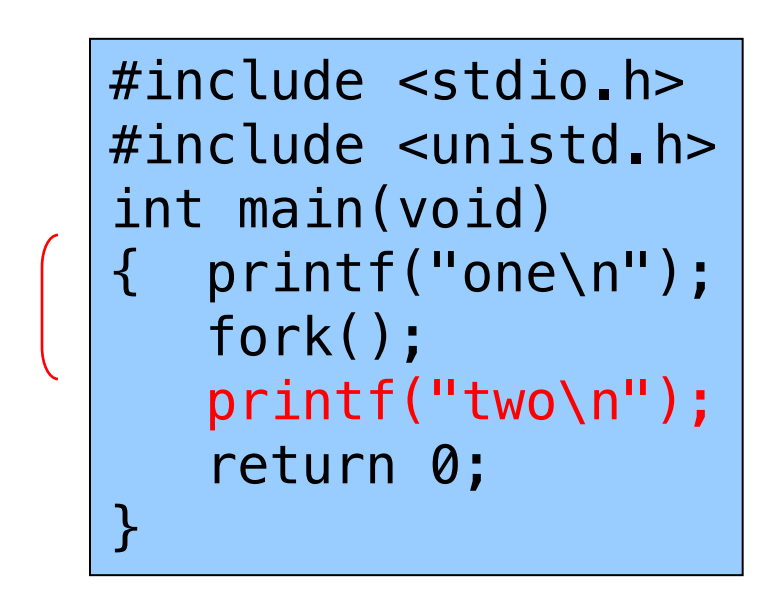

# Simple fork Example Trace 1(4)

#### Child exits

```
#include <stdio.h>
#include <unistd.h>
int main(void)
  printf("one\n");
   fork();
   printf("two\n");
   return 0;
}
```
Executing concurrently Executing concurrently #include <stdio.h> #include <unistd.h>  $int$  main(void) {  $print((\sqrt{m}e\)^n)$ ; fork()  $print(f("twa\nn$ "); return 0; }

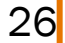

Simple fork Example Trace 1(5)

OS gives CPU to parent; parent prints "two"

```
#include <stdio.h>
#include <unistd.h>
int main(void)
{ printf("one\n");
   fork();
   printf("two\n");
   return 0;
}
```
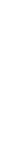

Simple fork Example Trace 1 (6)

OS gives CPU to parent; parent prints "two"

#include <stdio.h> #include <unisten> int main(void)  $print((\n%ne\n'');$ fork $Q$ printf("two\n"); return 0; }

# Simple fork Example Trace 1 Output

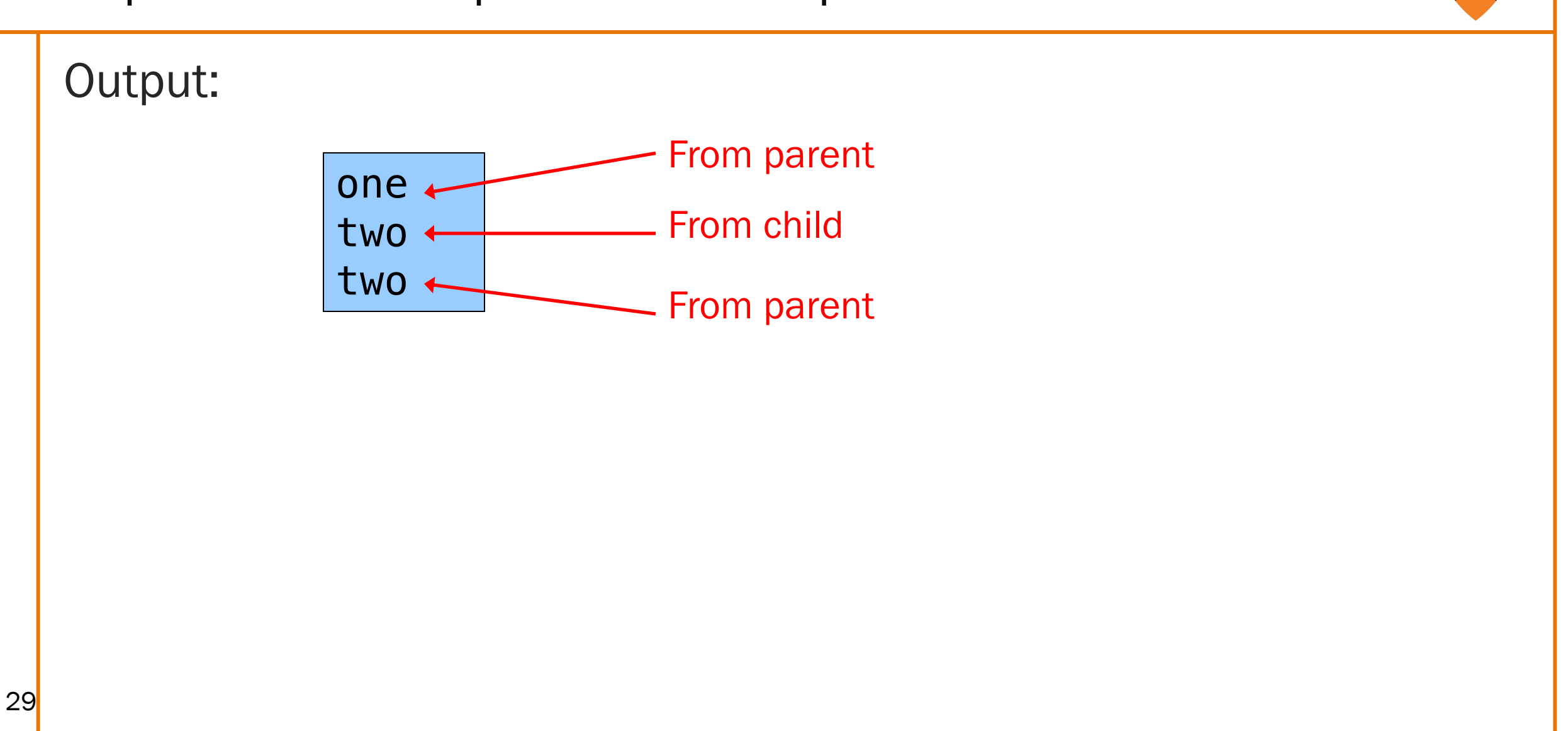

# Simple fork Example Trace 2 (1)

### Parent prints "one"

```
#include <stdio.h>
#include <unistd.h>
int main(void)
{ printf("one\n");
   fork();
   printf("two\n");
   return 0;
}
```
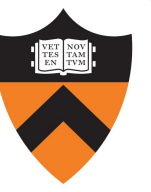

# Simple fork Example Trace 2 (2)

#### Parent forks child

```
#include <stdio.h>
#include <unistd.h>
int main(void)
  printf("one\n'\n'');fork();
   printf("two\n");
   return 0;
}
```

```
Executing concurrently
Executing concurrently
```

```
#include <stdio.h>
#include <unistd.h>
int main(void)
{ printf("one\n");
   fork();
   printf("two\n");
   return 0;
}
```
Simple fork Example Trace 2 (3)

OS gives CPU to parent; parent prints "two"

```
#include <stdio.h>
#include <unistd.h>
int main(void)
  printf("one\n'\n'');fork();
   printf("two\n");
   return 0;
}
```
Executing concurrentlyExecuting concurrently

```
#include <stdio.h>
#include <unistd.h>
int main(void)
{ printf("one\n");
   fork();
   printf("two\n");
   return 0;
}
```
# Simple fork Example Trace 2 (4)

#### Parent exits

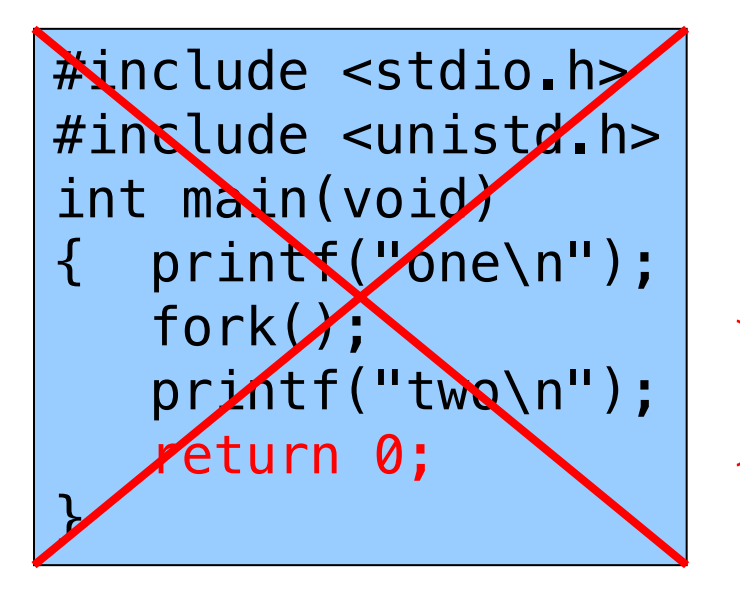

Executing concurrentlyExecuting concurrently

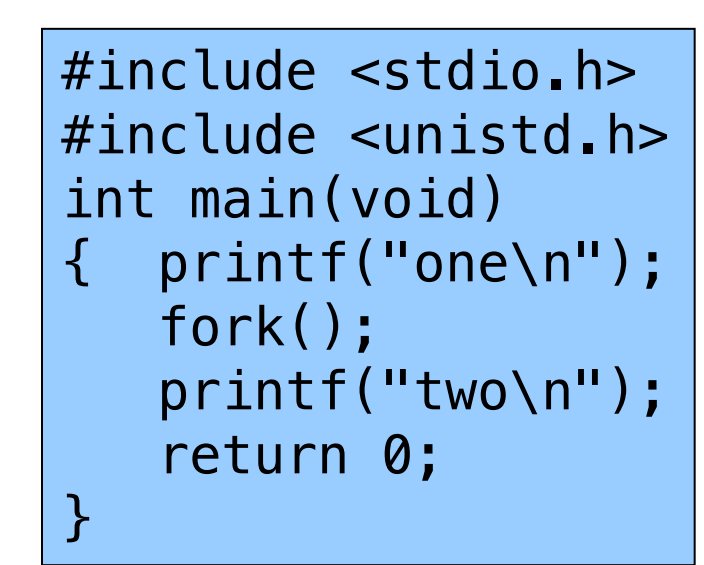

Simple fork Example Trace 2 (5)

OS gives CPU to child; child prints "two"

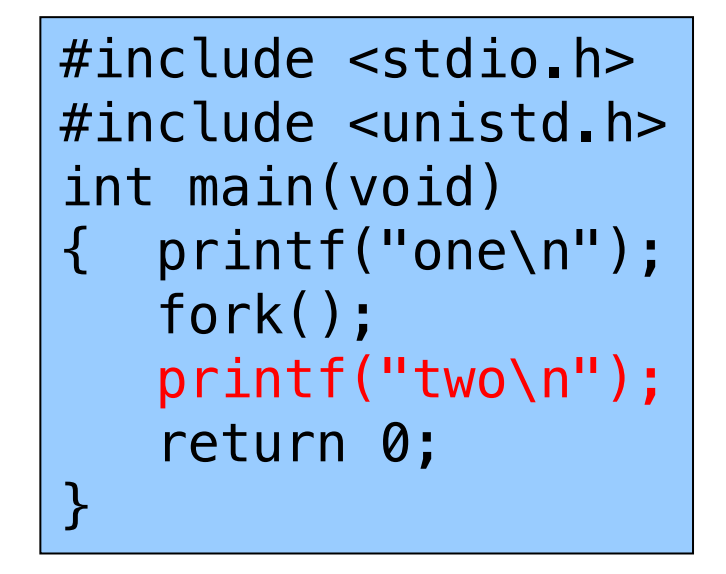

34

# Simple fork Example Trace 2 (6)

#### Child exits

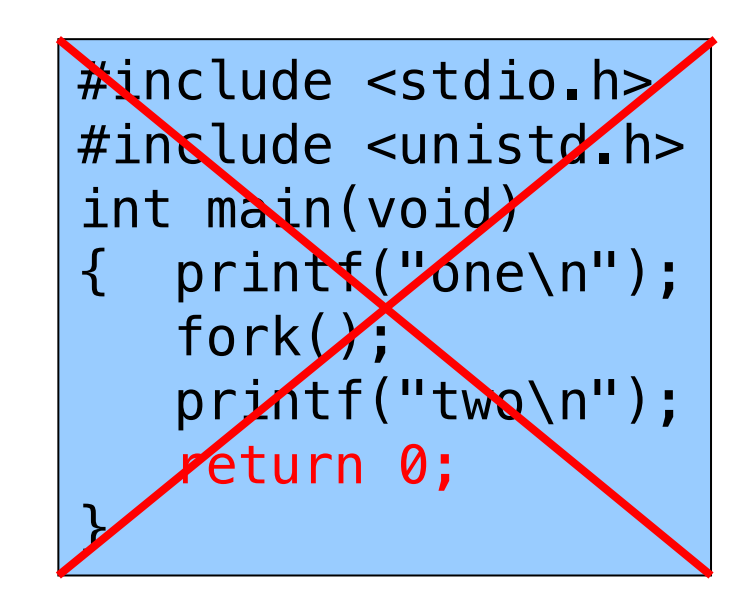

35

### Simple fork Example Trace 2 Output

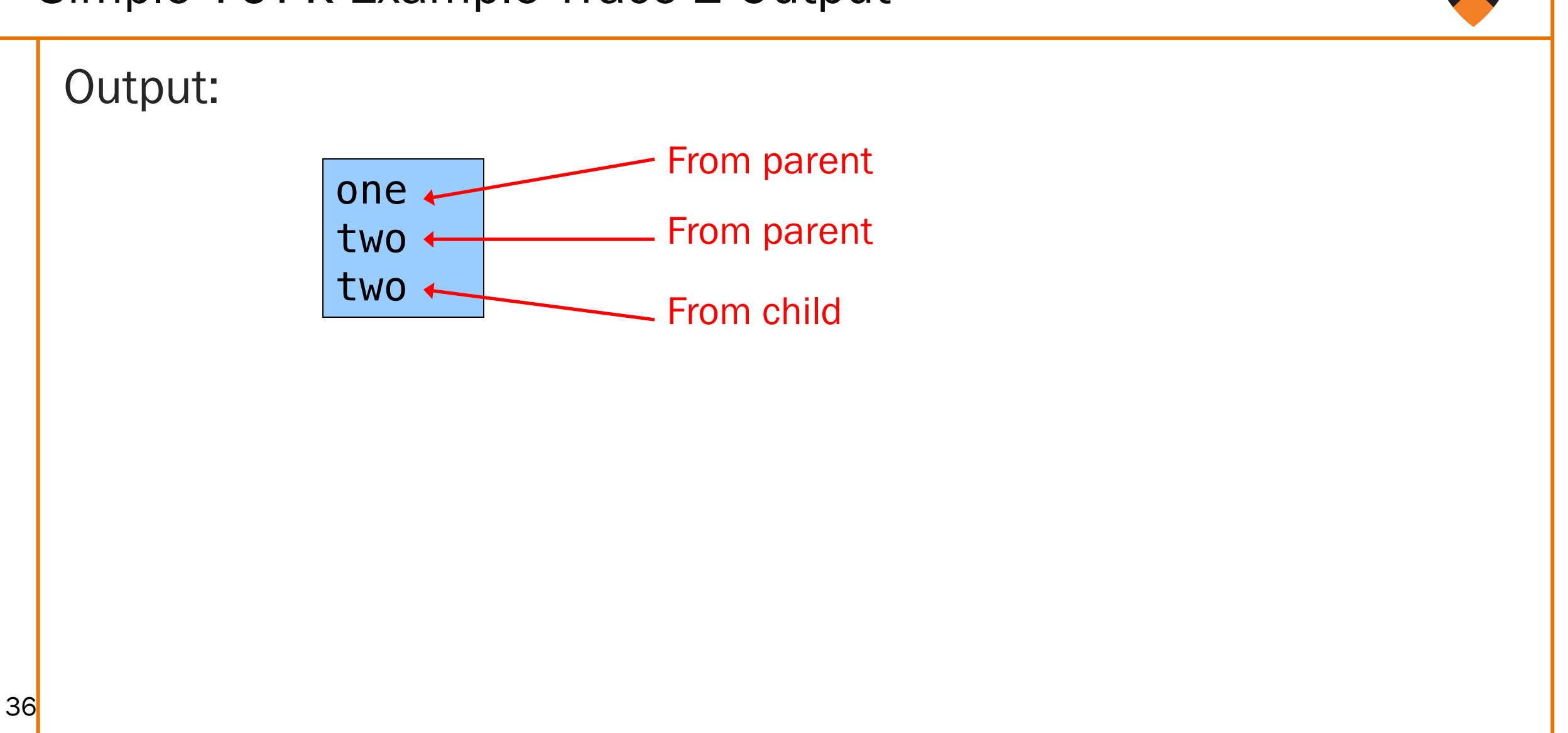

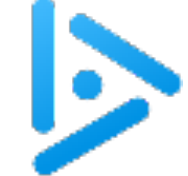

# iClicker Question

#include <stdio.h>

Q: What is the output of this program?

A. child: 0 parent: 2

B. parent: 2 child: 0

C. child: 0 parent: 1

D. parent: 2 child: 1

37 E. A or B

```
#include <stdlib.h>
#include <unistd.h>
#include <sys/types.h>
int main(void)
{ pid_t pid;
   int x = 1;
   pid = fork();
   if (pid == 0)\{ x \rightarrow :printf("child: %d\n", x);
      exit(0);}
   else
   { x++;
      printf("parent: %d\n", x);
      exit(0);}
}
```
The answer is E.

See following slides.
# fork Example Trace 1(1)

#include <stdio.h> #include <stdlib.h> #include <unistd.h> #include <sys/types.h> int main(void) { pid\_t pid; int x = 1; pid = fork(); if (pid == 0) { x--; printf("child: %d\n", x); exit(0); } else { x++; printf("parent: %d\n", x); exit(0); } } x = 1

# fork Example Trace 1(2)

#### Parent forks child

#include <stdio.h> #include <stdlib.h> #include <unistd.h> #include <sys/types.h> int main(void) { pid\_t pid; int  $x = 1$ ;  $pid = fork()$ ; if  $(pid == 0)$  $\{ x \rightarrow :$ printf("child: %d\n", x);  $ext{0};$ } else { x++; printf("parent: %d\n", x);  $exit(0);$ } }  $x = 1$ 

#include <stdio.h> #include <stdlib.h> #include <unistd.h> #include <sys/types.h> int main(void) { pid\_t pid; int  $x = 1$ ;  $pid = fork()$ ; if  $(pid == 0)$  $\{ x \rightarrow :$ printf("child: %d\n", x);  $exit(0);$ } else  $\{ x++; x+1 \}$ printf("parent: %d\n", x);  $exit(0);$ } }  $x = 1$ 

Executing concurrently

Executing concurrently

# fork Example Trace 1(3)

#### Assume OS gives CPU to child

#include <stdio.h> #include <stdlib.h> #include <unistd.h> #include <sys/types.h> int main(void) { pid\_t pid; int  $x = 1$ ;  $pid = fork()$ ; if  $(pid == 0)$  $\{ x \rightarrow :$ printf("child: %d\n", x);  $ext{0};$ } else { x++; printf("parent: %d\n", x);  $exit(0);$ } }  $x = 1$ 

40

#include <stdio.h> #include <stdlib.h> #include <unistd.h>  $\Omega$ #include <sys/types.h> int main(void) { pid\_t pid;  $x = 1$ int  $x = 1$ ; Executing concurrently Executing concurrently  $pi$ d = fork(); if  $(pid == 0)$  $\{ x \rightarrow :$ printf("child: %d\n", x);  $exit(0);$ } else  $\{ x++; x+1 \}$ printf("parent: %d\n", x);  $exit(0);$ } }

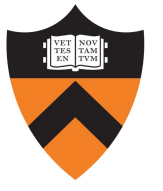

# fork Example Trace 1(4)

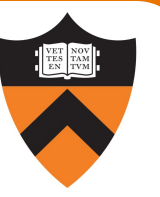

#### Child decrements its x, and prints "child: 0"

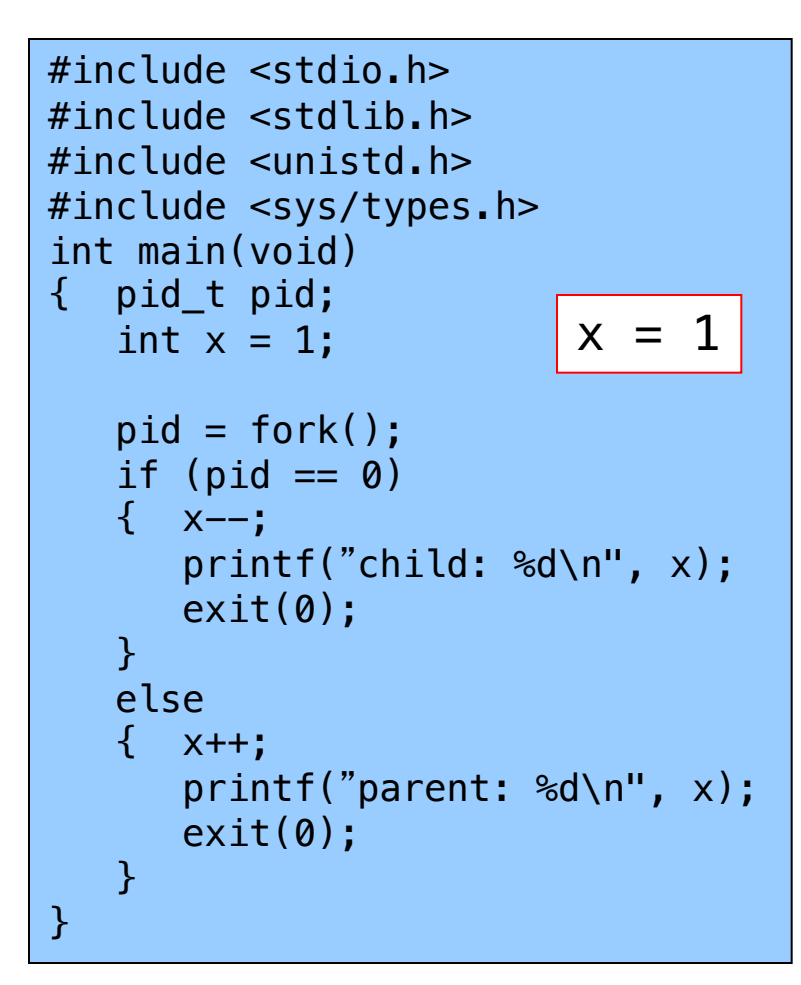

41

#include <stdio.h> #include <stdlib.h> #include <unistd.h> #include <sys/types.h> int main(void) { pid\_t pid;  $x = 0$ int  $x = 1$ ; Executing concurrently Executing concurrently  $pid = fork()$ ; if  $(pid == 0)$  $\{ x--;$ printf("child: %d\n", x);  $exit(0);$ } else  $\{ x++; x+1 \}$ printf("parent: %d\n", x);  $exit(0);$ } }

# fork Example Trace 1(5)

#### Child exits; OS gives CPU to parent

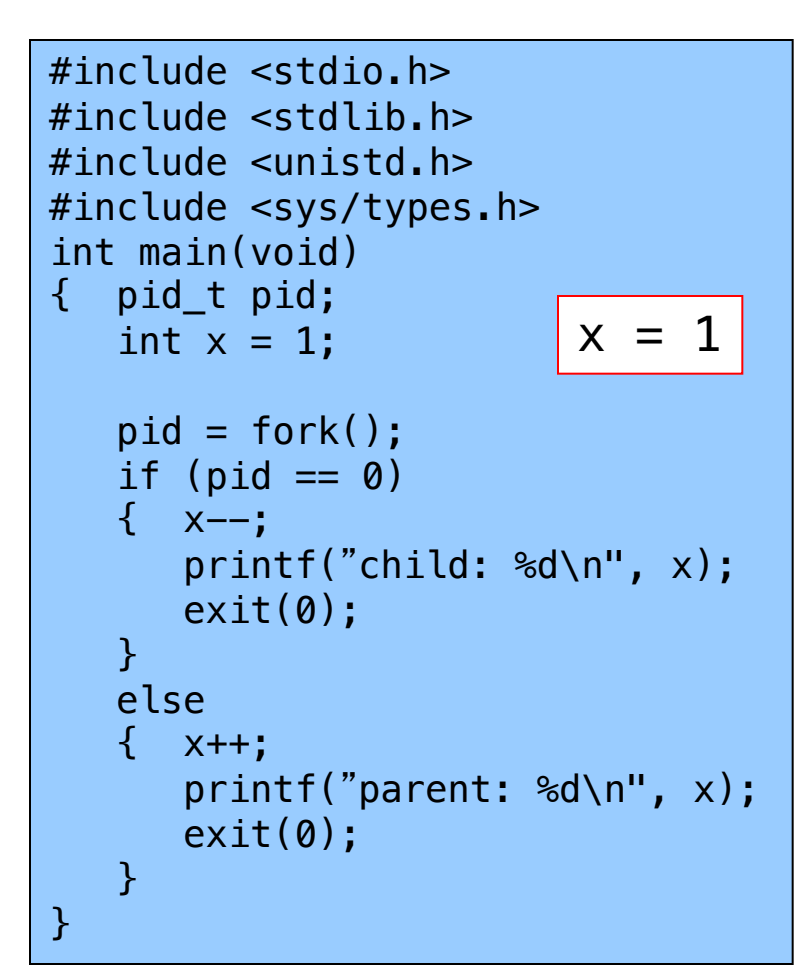

42

#include <stdio.h> #hoclude <stdlib.h> #include <unistd.h> #include <sys/types.h>  $int$  ma $\mathbf{h}$ (void)  $pi d_t \cdot \phi$ id;  $x = 0$ int  $x = 1$ ; Executing concurrently Executing concurrently  $pid = fork$ ; if (pid  $== 0$ )  $X--;$  $print(f('chi) \cdot \alpha)$ ;  $ext(**0**)$ ; } else  $\left\{ \cdot \right\}$  $\sqrt{p}$ rintf("parent: %d\n $\sum x$ );  $exit(0);$ } }

# fork Example Trace 1 (6)

43

#### In parent, fork() returns process id of child

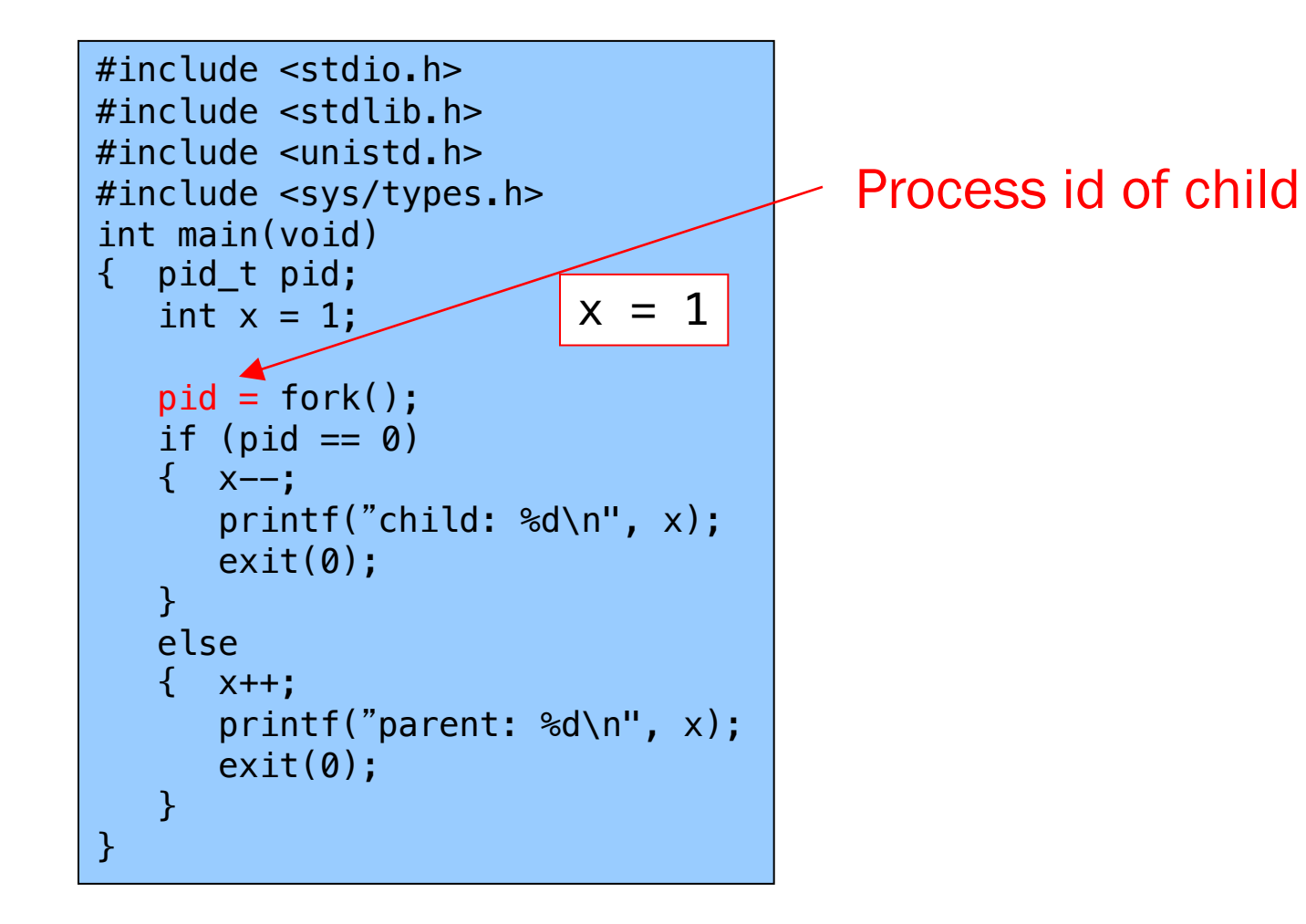

# fork Example Trace 1(7)

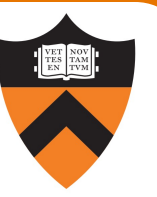

Parent increments its x, and prints "parent: 2"

```
#include <stdio.h>
#include <stdlib.h>
#include <unistd.h>
#include <sys/types.h>
int main(void)
{ pid_t pid;
   int x = 1;
   pid = fork();
   if (pid == 0)\{ x \rightarrow :printf("child: %d\n", x);
      exit(0);}
   else
   \{ x++;printf("parent: %d\n", x);
      exit(0);}
}
                        x = 2
```
# fork Example Trace 1 (8)

#### Parent exits

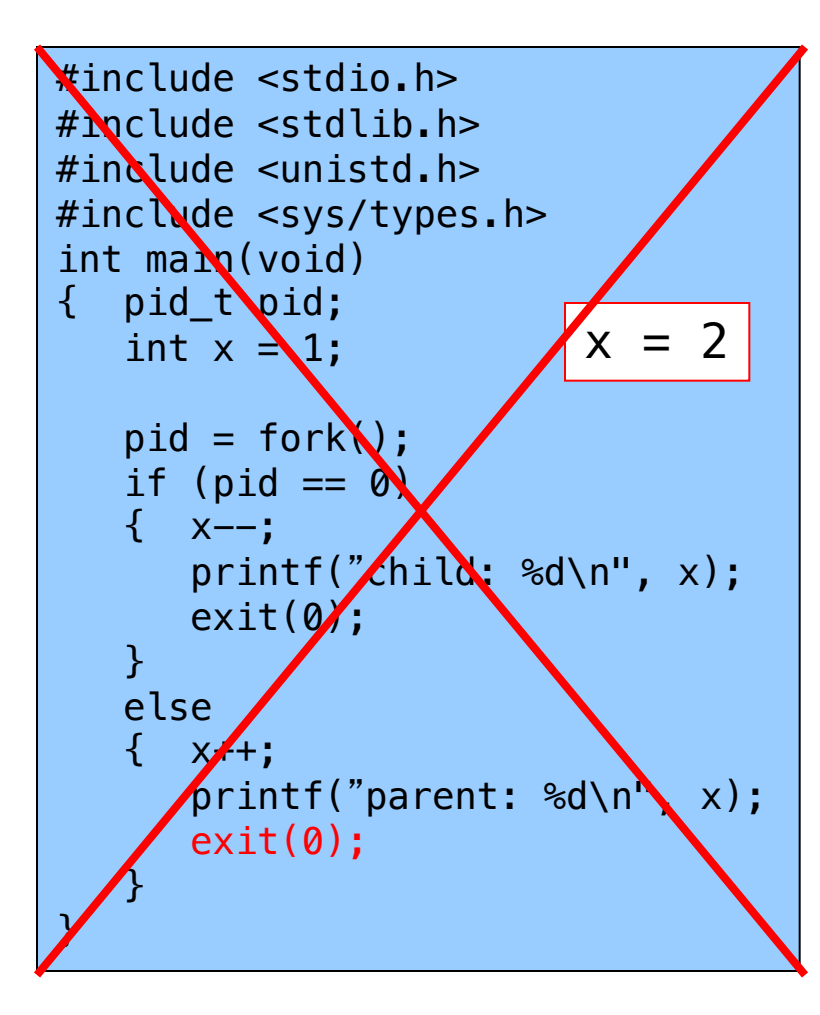

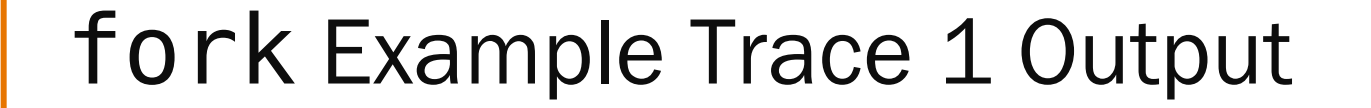

Example trace 1 output:

Child: 0 Parent: 2

# fork Example Trace 2 (1)

#include <stdio.h> #include <stdlib.h> #include <unistd.h> #include <sys/types.h> int main(void) { pid\_t pid; int x = 1; pid = fork(); if (pid == 0) { x--; printf("child: %d\n", x); exit(0); } else { x++; printf("parent: %d\n", x); exit(0); } } x = 1

# fork Example Trace 2 (2)

#### Parent forks child

#include <stdio.h> #include <stdlib.h> #include <unistd.h> #include <sys/types.h> int main(void) { pid\_t pid; int  $x = 1$ ;  $pid = fork()$ ; if  $(pid == 0)$  $\{ x \rightarrow :$ printf("child: %d\n", x);  $ext{0};$ } else { x++; printf("parent: %d\n", x);  $exit(0);$ } }  $x = 1$ 

48

#include <stdio.h> #include <stdlib.h> #include <unistd.h> #include <sys/types.h> int main(void) { pid\_t pid; int  $x = 1$ ;  $pid = fork()$ ; if  $(pid == 0)$  $\{ x \rightarrow :$ printf("child: %d\n", x);  $exit(0);$ } else  $\{ x++; x+1 \}$ printf("parent: %d\n", x);  $exit(0);$ } }  $x = 1$ 

Executing concurrently

# fork Example Trace 2 (3)

49

#### Assume OS gives CPU to parent

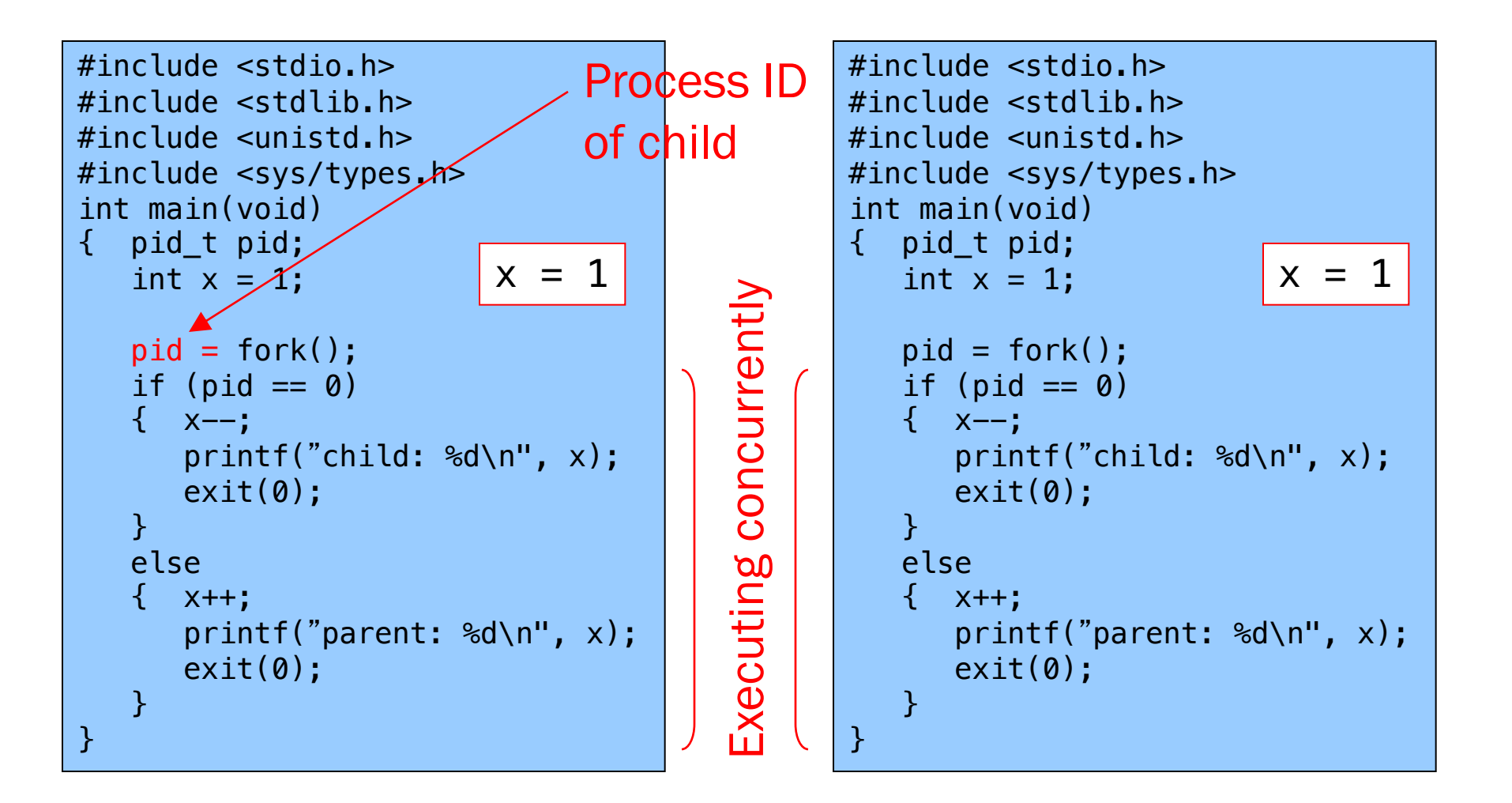

# fork Example Trace 2 (4)

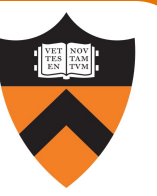

#### Parent increments its x and prints "parent: 2"

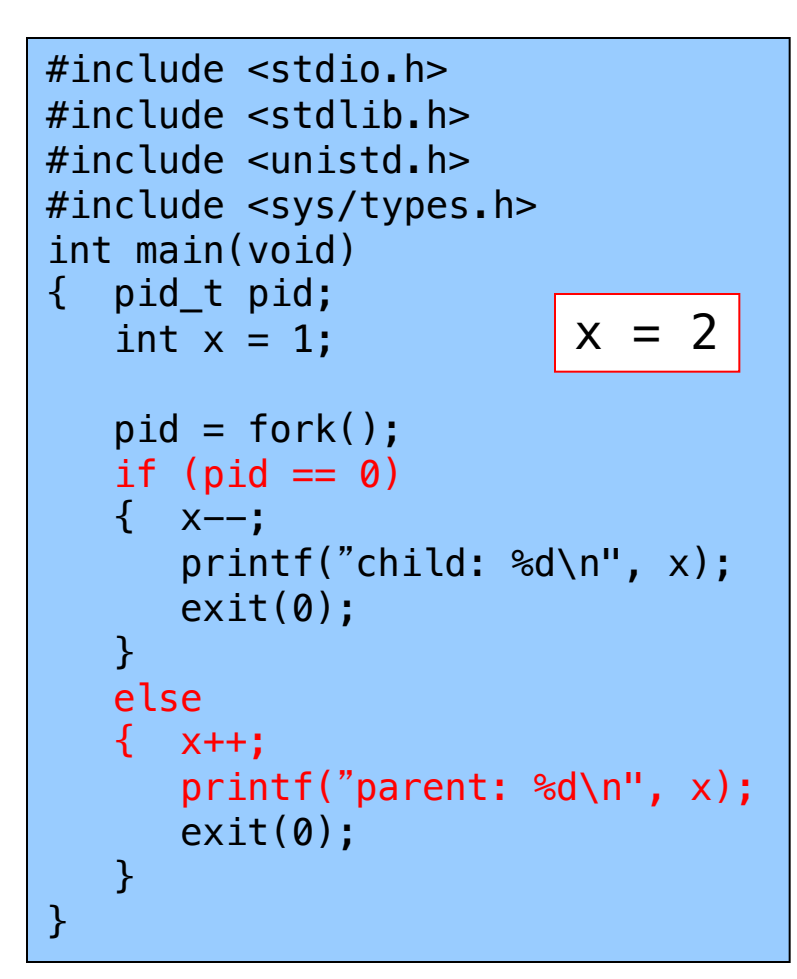

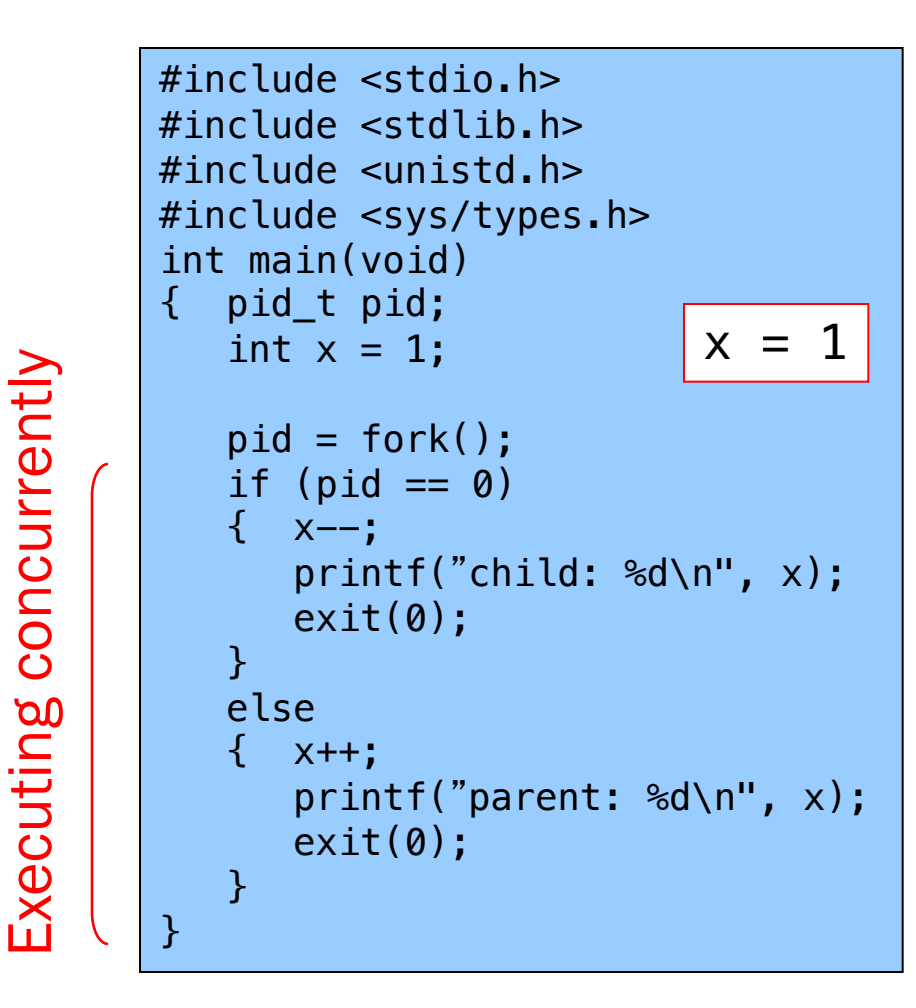

# fork Example Trace 2 (5)

#### Parent exits; OS gives CPU to child

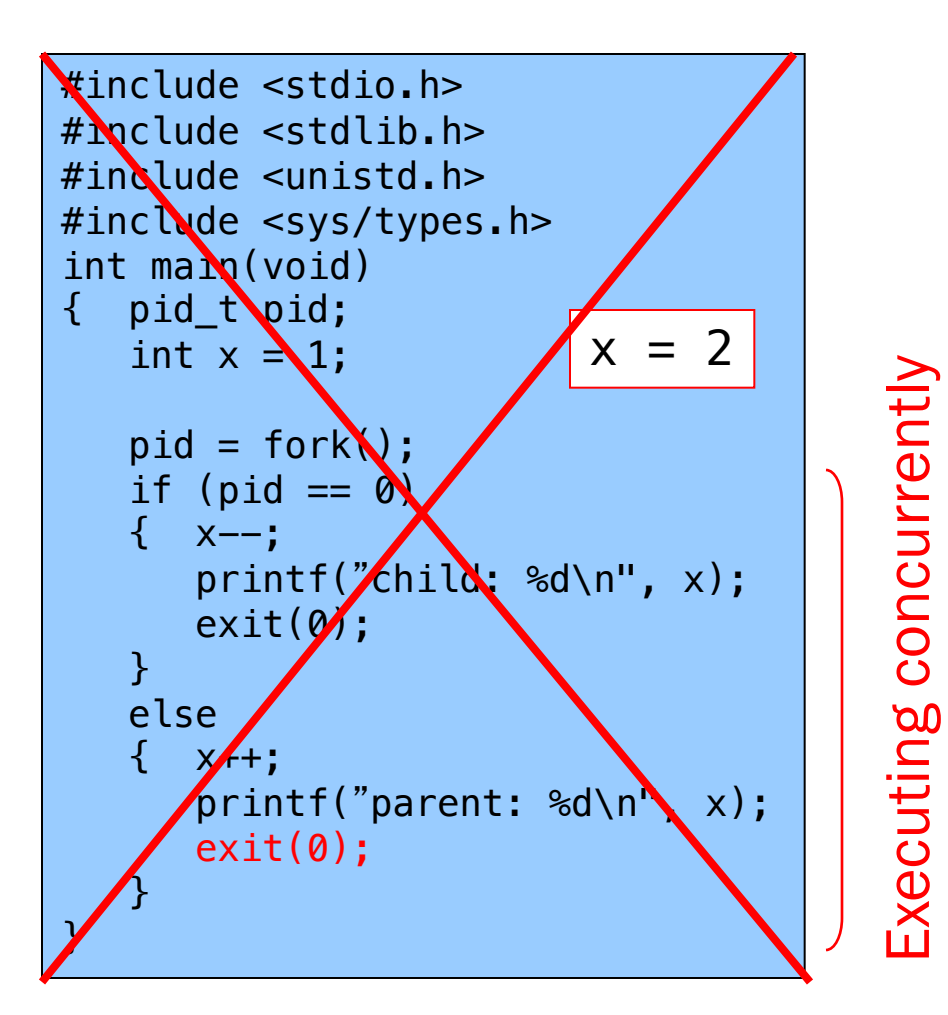

51

#include <stdio.h> #include <stdlib.h> #include <unistd.h> #include <sys/types.h> int main(void) { pid\_t pid; int  $x = 1$ ;  $pid = fork()$ ; if  $(pid == 0)$  $\{ x \rightarrow :$ printf("child: %d\n", x);  $exit(0);$ } else  $\{ x++; x+1 \}$ printf("parent: %d\n", x);  $exit(0);$ } }  $x = 1$ 

### fork Example Trace 2 (6)

In child, fork() returns 0

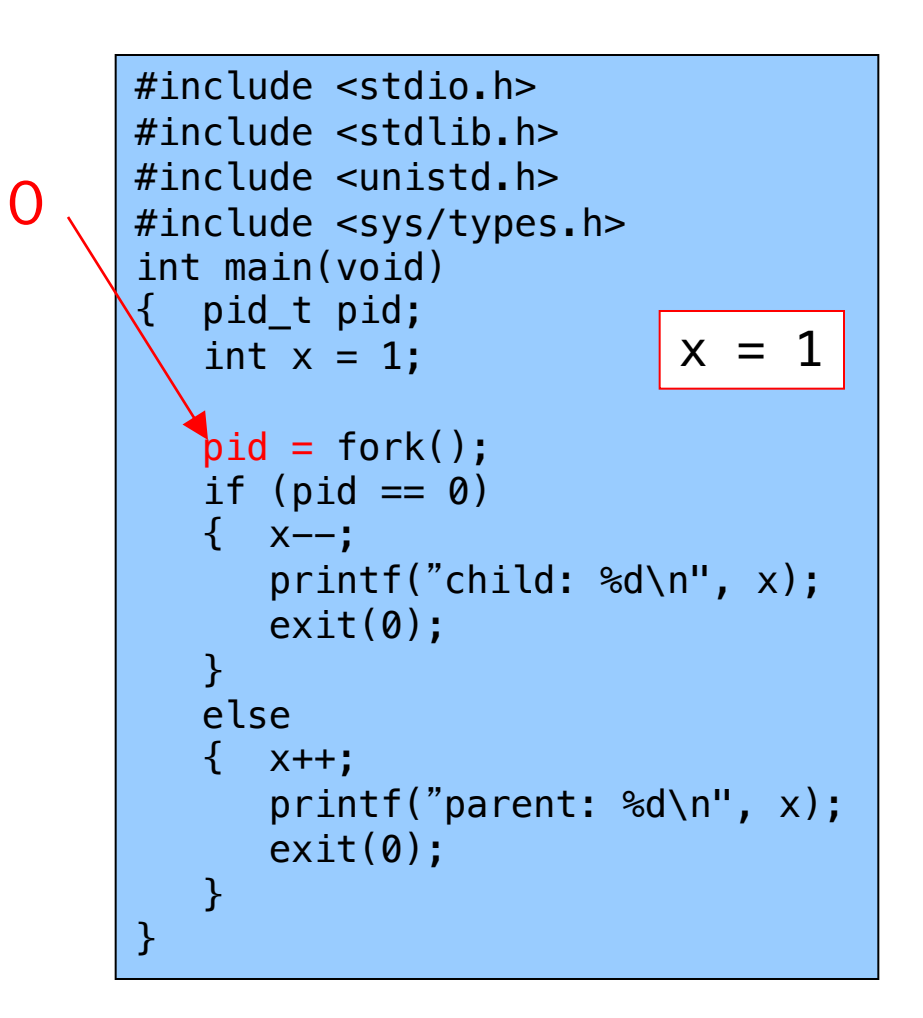

## fork Example Trace 2 (7)

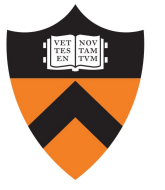

Child decrements its x and prints "child: 0"

#include <stdio.h> #include <stdlib.h> #include <unistd.h> #include <sys/types.h> int main(void) { pid\_t pid; int  $x = 1$ ;  $pid = fork()$ ; if  $(pid == 0)$  $\{ x--;$ printf("child: %d\n", x);  $exit(0);$ } else { x++; printf("parent: %d\n", x);  $exit(0);$ } }  $x = 0$ 

### fork Example Trace 2 (8)

#### Child exits

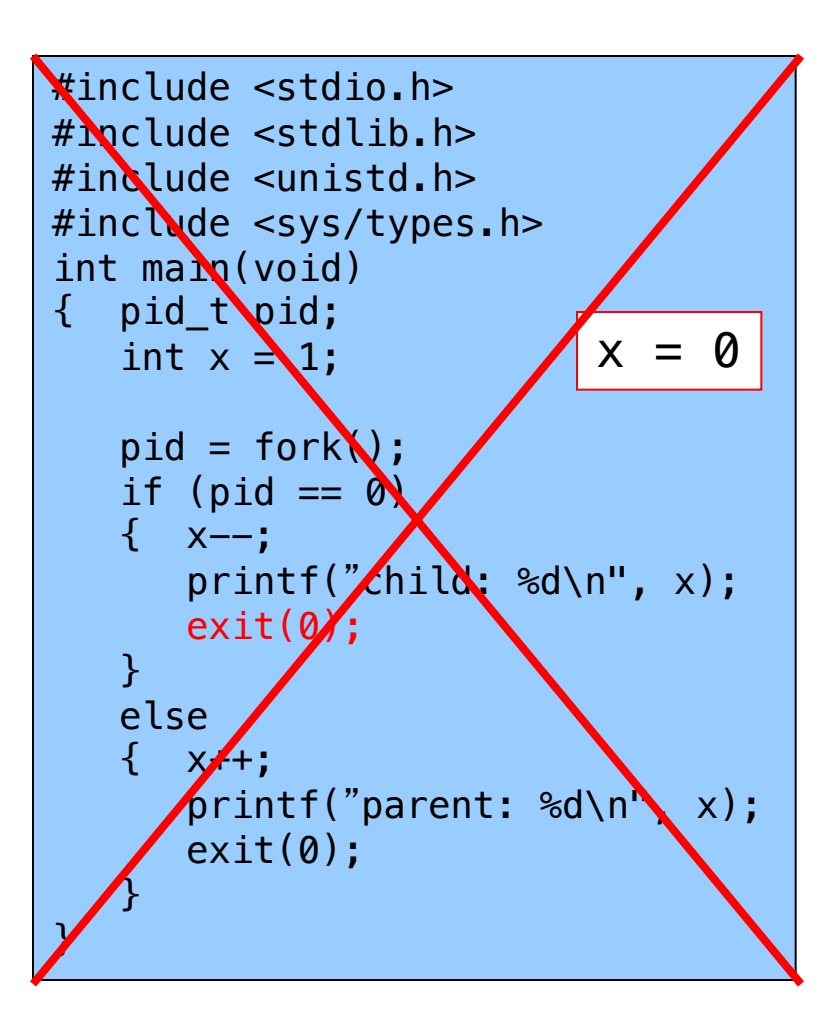

```
fork Example Trace 2 Output
 Example trace 2 output:
                   Parent: 2
                   Child: 0
 armlab01:\sim$ for i in `seq 1 10000`; do ./fpe | head -n 1; done | sort | uniq -c
     56 child: 0
    9944 parent: 2
```
# wait System-Level Function

#### Problem:

• How to control execution order?

Solution:

- Parent calls wait ()
- pid\_t wait(int \*status);
	- •Suspends execution of the calling process until one of its children terminates
	- If status is not NULL, stores status information in the int to which it points; this integer can be inspected with macros [see man page for details].
	- •On success, returns the process ID of the terminated child
	- On error, returns -1

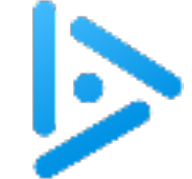

# iClicker Question

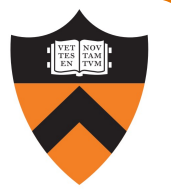

Q: What is the output of this program?

- A. child parent
- B. parent child
- C. something other than A or B

D. A or B

E. A or C

59

```
#include <stdio.h>
#include <stdlib.h>
#include <unistd.h>
#include <sys/types.h>
#include <wait.h>
int main(void)
{ pid_t pid;
   pid = fork();
   if (pid == 0)printf("child\n");
      exit(0);}
   wait(NULL);
   printf("parent\n");
   return 0;
}
```
The answer is A.

See following slides.

#### wait Example Trace 1(1)

#### Parent forks child

```
#include <stdio.h>
      #include <stdlib.h>
      #include <unistd.h>
      #include <sys/types.h>
      #include <wait.h>
      int main(void)
      { pid_t pid;
         pid = fork();
         if (pid == 0){ printf("child\n");
            exit(0);}
         wait(NULL);
         printf("parent\n");
         return 0;
      }
60<mark>  |}               |       |</sup></mark>
```

```
#include <stdio.h>
#include <stdlib.h>
#include <unistd.h>
#include <sys/types.h>
#include <wait.h>
int main(void)
{ pid_t pid;
   pid = fork();
   if (pid == 0){ printf("child\n");
      exit(0);}
   wait(NULL);
   printf("parent\n");
   return 0;
```
### wait Example Trace 1(2)

#### OS gives CPU to parent

```
#include <stdio.h>
     #include <stdlib.h>
     #include <unistd.h>
     #include <sys/types.h>
     #include <wait.h>
     int main(void)
     { pid_t pid;
        pid = fork();
        if (pid == 0){ printf("child\n");
          exit(0);}
        wait(NULL);
        printf("parent\n");
        return 0;
     }
} 61
```

```
#include <stdio.h>
#include <stdlib.h>
#include <unistd.h>
#include <sys/types.h>
#include <wait.h>
int main(void)
{ pid_t pid;
   pid = fork();
   if (pid == 0){ printf("child\n");
      exit(0);}
   wait(NULL);
   printf("parent\n");
   return 0;
```
### wait Example Trace 1(3)

#### Parent calls wait()

```
#include <stdio.h>
     #include <stdlib.h>
     #include <unistd.h>
     #include <sys/types.h>
     #include <wait.h>
     int main(void)
     { pid_t pid;
        pid = fork();
        if (pid == 0){ printf("child\n");
          exit(0);}
        wait(NULL);
        printf("parent\n");
        return 0;
     }
} 62
```

```
#include <stdio.h>
#include <stdlib.h>
#include <unistd.h>
#include <sys/types.h>
#include <wait.h>
int main(void)
{ pid_t pid;
   pid = fork();
   if (pid == 0){ printf("child\n");
      exit(0);}
   wait(NULL);
   printf("parent\n");
   return 0;
```
#### wait Example Trace 1 (4)

#### OS gives CPU to child

```
#include <stdio.h>
     #include <stdlib.h>
     #include <unistd.h>
     #include <sys/types.h>
     #include <wait.h>
     int main(void)
     { pid_t pid;
        pid = fork();
        if (pid == 0){ printf("child\n");
          exit(0);}
        wait(NULL);
        printf("parent\n");
        return 0;
     }
} 63
```

```
#include <stdio.h>
#include <stdlib.h>
#include <unistd.h>
#include <sys/types.h>
#include <wait.h>
int main(void)
{ pid_t pid;
   pid = fork();
   if (pid == 0){ printf("child\n");
      exit(0);}
   wait(NULL);
   printf("parent\n");
   return 0;
```
## wait Example Trace 1(5)

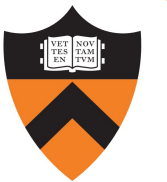

Child prints "child" and exits

```
#include <stdio.h>
     #include <stdlib.h>
     #include <unistd.h>
     #include <sys/types.h>
     #include <wait.h>
     int main(void)
     { pid_t pid;
        pid = fork();
        if (pid == 0){ printf("child\n");
          exit(0);}
        wait(NULL);
        printf("parent\n");
        return 0;
     }
} 64
```

```
#include <stdio.h>
#Nclude \lestdlib.h>
\#include <unistd.h>
#inc Mude <sys/types.h>
#include <wait.h>
int main void)\{ pid_t \lambdaid;
   pid = f(x)/if (pid A 0)prifff("\hbox{\bf\texttt{child}}\n\rangle");
       ex1(0);}
   w_2<sup>1</sup>t(NULL);
   printf("parent\n"\;
    return 0;
```
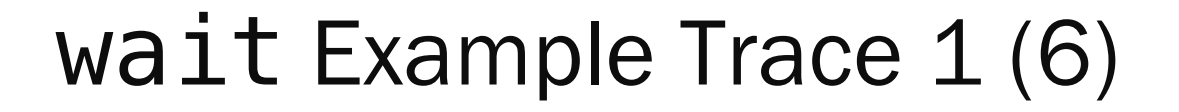

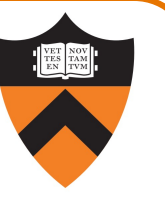

Parent returns from call of wait(), prints "parent", exits

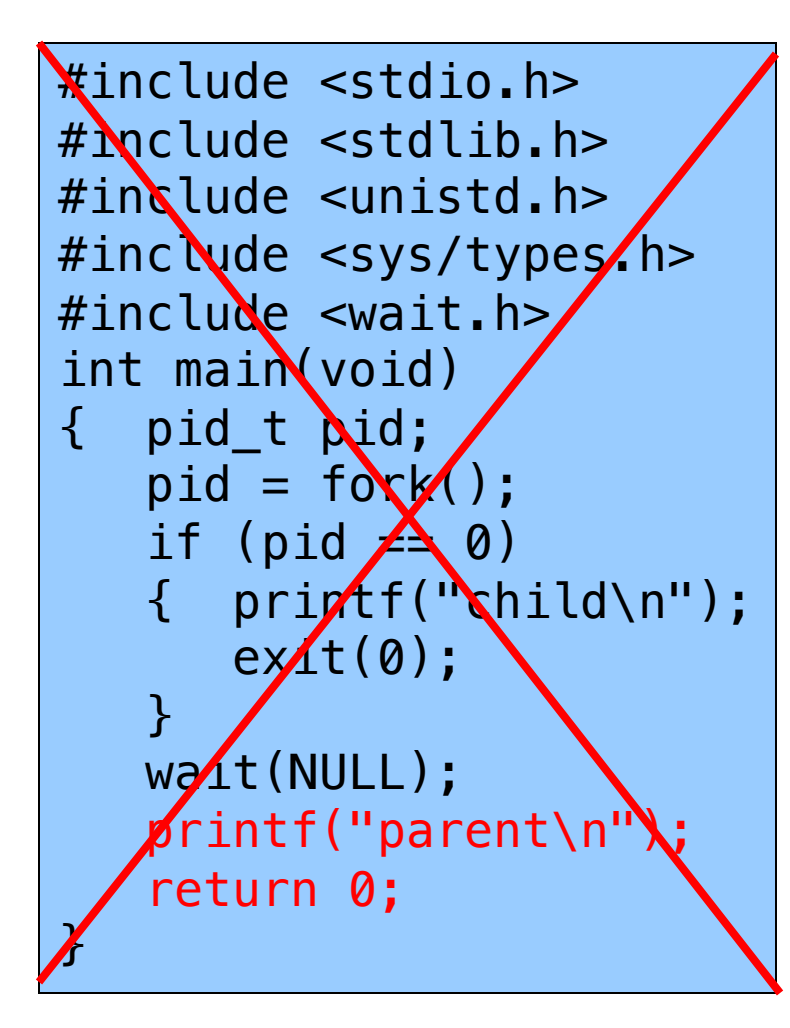

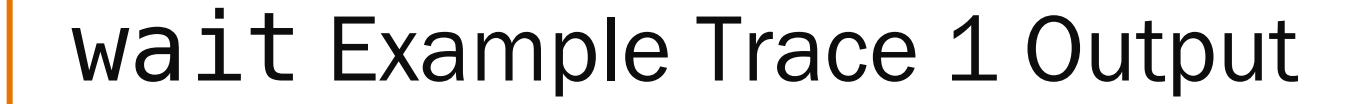

Example trace 1 output

child parent

### wait Example Trace 2 (1)

#### Parent forks child

```
#include <stdio.h>
     #include <stdlib.h>
     #include <unistd.h>
     #include <sys/types.h>
     #include <wait.h>
     int main(void)
     { pid_t pid;
        pid = fork();
        if (pid == 0){ printf("child\n");
          exit(0);}
        wait(NULL);
        printf("parent\n");
        return 0;
     }
} 67
```
#include <stdio.h> #include <stdlib.h> #include <unistd.h> #include <sys/types.h> #include <wait.h> int main(void) { pid\_t pid;  $pid = fork()$ ; if  $(pid == 0)$ { printf("child\n");  $exit(0);$ } wait(NULL); printf("parent\n"); return 0;

Executing concurrently

concurrently

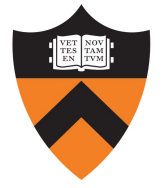

### wait Example Trace 2 (2)

#### OS gives CPU to child

```
#include <stdio.h>
     #include <stdlib.h>
     #include <unistd.h>
     #include <sys/types.h>
     #include <wait.h>
     int main(void)
     { pid_t pid;
        pid = fork();
        if (pid == 0){ printf("child\n");
          exit(0);}
        wait(NULL);
        printf("parent\n");
        return 0;
     }
} 68
```

```
#include <stdio.h>
#include <stdlib.h>
#include <unistd.h>
#include <sys/types.h>
#include <wait.h>
int main(void)
{ pid_t pid;
   pid = fork();
   if (pid == 0){ printf("child\n");
      exit(0);}
   wait(NULL);
   printf("parent\n");
   return 0;
```
Executing concurrently

concurrently

# wait Example Trace 2 (3)

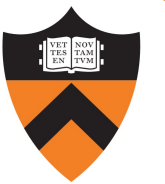

Child prints "child" and exits

```
#include <stdio.h>
     #include <stdlib.h>
     #include <unistd.h>
     #include <sys/types.h>
     #include <wait.h>
     int main(void)
     { pid_t pid;
        pid = fork();
        if (pid == 0){ printf("child\n");
          exit(0);}
        wait(NULL);
        printf("parent\n");
        return 0;
     }
} 69
```

```
#include <stdio.h>
       #Nclude \lestdlib.h>
       #include <unistd.h>
       #inc Mude <sys/types.h>
       #include <wait.h>
Executing concurrently
       int main void)concurrently
       \{ pid_t \lambdaid;
           pid = f(x)/if (pid \triangle 0)
              pripf("child\n");
              ex(t(0));
           }
           w_0<sup>\pm</sup>(NULL);
           printf("parent\n"\;
           return 0;
```
#### wait Example Trace 2 (4)

#### OS gives CPU to parent

```
#include <stdio.h>
#include <stdlib.h>
#include <unistd.h>
#include <sys/types.h>
#include <wait.h>
int main(void)
{ pid_t pid;
   pid = fork();
   if (pid == 0){ printf("child\n");
      exit(0);}
   wait(NULL);
   printf("parent\n");
   return 0;
```
### wait Example Trace 2 (5)

Parent calls wait (); returns immediately

```
#include <stdio.h>
      #include <stdlib.h>
      #include <unistd.h>
      #include <sys/types.h>
      #include <wait.h>
      int main(void)
      { pid_t pid;
         pid = fork();
         if (pid == 0){ printf("child\n");
            exit(0);}
         wait(NULL);
         printf("parent\n");
         return 0;
71 }
```
### wait Example Trace 2 (6)

Parent prints "parent" and exits

```
#include <stdio.h>
#Nclude \lestdlib.h>
#include <unistd.h>
#include <sys/types.h>
#include <wait.h>
int main void)\{ pid_t \lambdaid;
   pid = f(x)/if (pid \nightharpoonup 0)prifff("child\n'\ex(t(0);}
   w_2<sup>1</sup>t(NULL);
    printf("parent\n"return 0;
```
} 72

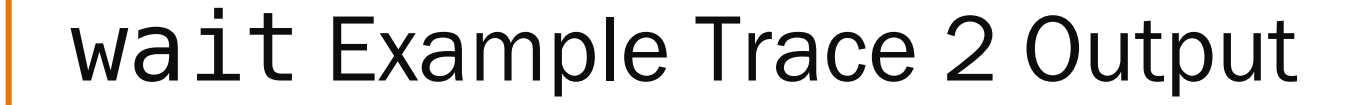

Example trace 2 output

child parent

Same as trace 1 output!

#### execvp System-Level Function

#### Problem: How to execute a new program?

•Usually, in the newly-created child process

Solution: execvp()

int execvp(const char \*file, char \*const argv[]);

- Replaces the current process image with a new process image
- Provides an array of pointers to null-terminated strings that represent the argument list available to the new program
	- The first argument, by convention, should point to the program's filename
	- The array of pointers must be terminated by a NULL pointer

#### execvp System-Level Function

Example: Execute "cat readme"

char \*newCmd; char \*newArgv[3];  $newCmd = "cat";$  $newArgv[0] = "cat";$  $newArgv[1] = "readme";$  $newArgv[2] = NULL;$ execvp(newCmd, newArgv);

- •First argument: name of program to be executed
- •Second argument: argv to be passed to main() of new program
	- Must begin with program name, end with NULL
#### execvp Failure

# fork()

- If successful, returns two times
	- Once in parent, once in child

# execvp()

- If successful, returns zero times
	- Calling program is overwritten with new program
- •Corollary:
	- If execvp () returns, then it must have failed

```
char *newCmd;
char *newArgv[3];
newCmd = "cat";newArgv[0] = "cat";newArgv[1] = "readme";newArgv[2] = NULL;execvp(newCmd, newArgv);
fprintf(stderr, "exec failed\n");
exit(EXIT_FAILURE);
```
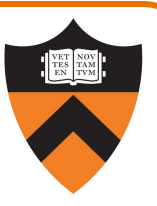

# Aside: system Function

Common combination of operations

- fork() to create a new child process
- execvp() to execute new program in child process
- wait () in the parent process for the child to complete

Single call that combines all three

• int system(const char \*cmd);

Example:

#include <stdlib.h> int main(void) { system("cat readme"); return 0; 87 **B** 

# Shell Structure

89

- Parent (shell) reads & parses the command line
- Parent forks child and waits
- Child calls execvp to execute command
- Child exits, parent returns from wait and repeats

```
while (1) {
   Parse command line
  Assign values to somepgm, someargv
   pid = fork();
   if (pid == 0) {
      /* in child */execvp(somepgm, someargv);
      fprintf(stderr, "exec failed\n");
      exit(EXIT_FAILURE);
   }
   /* in parent */
  wait(NULL);
}
```
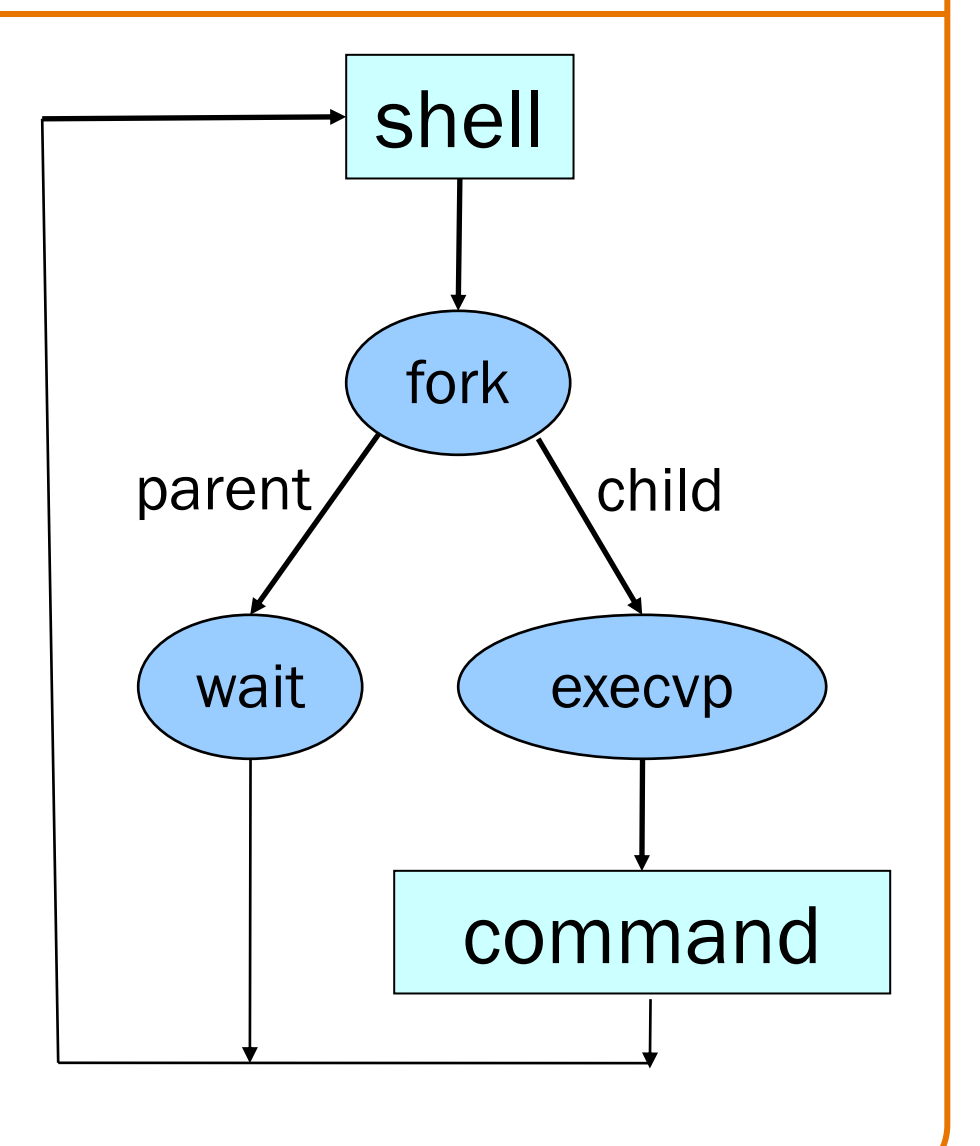

## Agenda

99

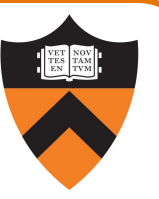

Processes Illusion: Private address space Process management in C Unix Process Control Exceptions

**Signals** 

Illusion: Private control flow

Creating new processes

Waiting for termination

Executing new programs

## **Exceptions**

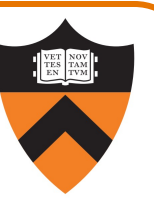

#### Exception

• An abrupt change in control flow of a running program corresponding to a change in process state

\*Note: Exceptions in  $OS \neq$  exceptions in Java

Implemented using try/catch and throw statements

## Synchronous Exceptions

#### Some exceptions are synchronous

- Occur as result of actions of executing program
- Examples:
	- System call: Application requests I/O
	- System call: Application requests more heap memory
	- Application pgm attempts integer division by 0
	- Application pgm attempts to access privileged memory
	- Application pgm accesses variable that is not in physical memory

## Asynchronous Exceptions

#### Some exceptions are **asynchronous**

- Do not occur (directly) as result of actions of executing program
- Examples:
	- User presses key on keyboard
	- Packet received over network

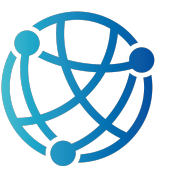

- Disk controller finishes reading data
- Hardware timer expires

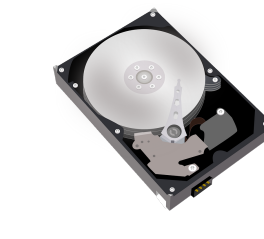

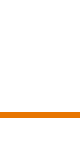

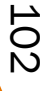

## Exceptional Control Flow

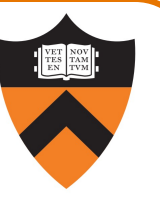

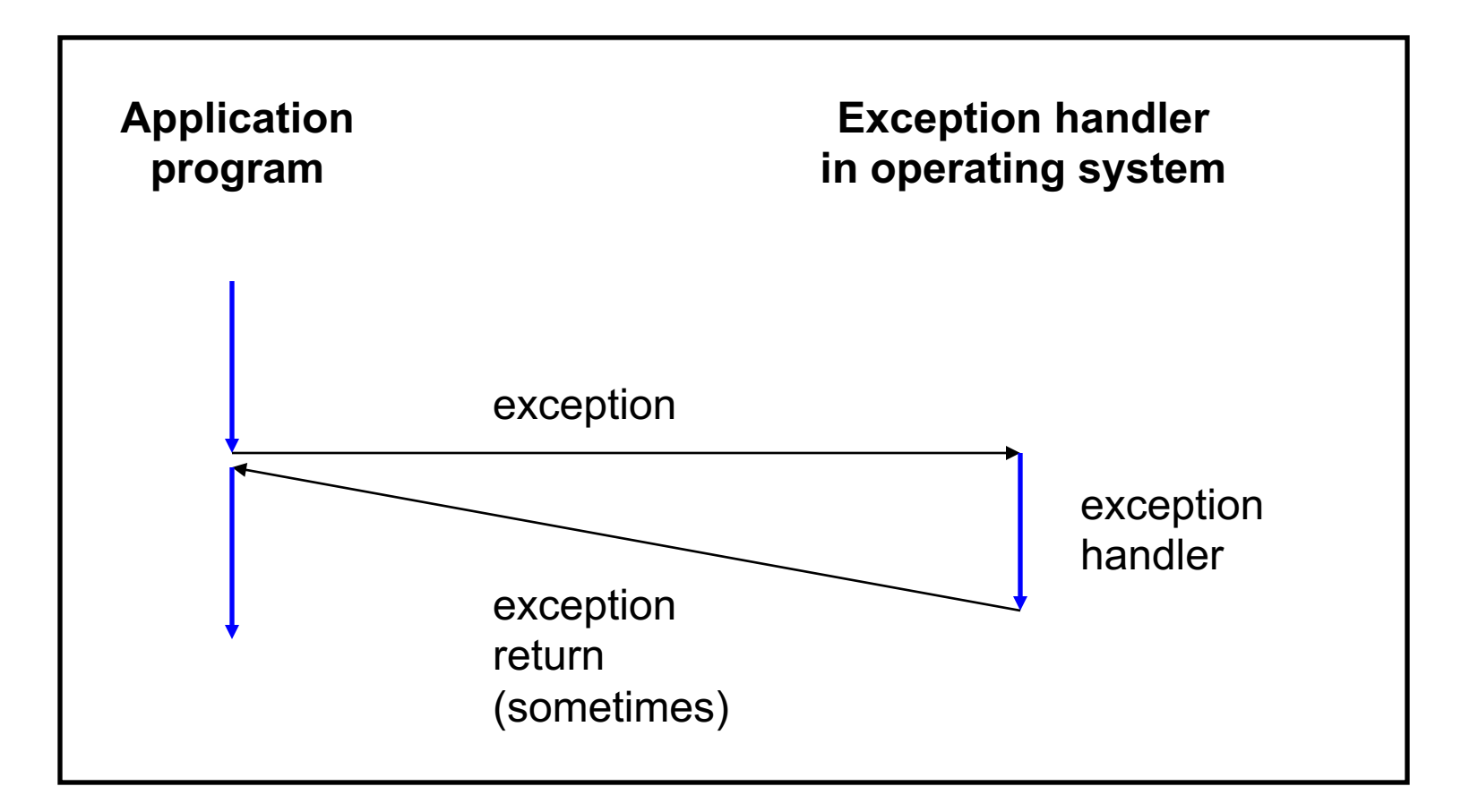

# Exceptions vs. Function Calls

#### Handling an exception is similar to calling a function

- Control transfers from original code to other code
- Other code executes
- Control returns to some instruction in original code

#### Handling an exception is different from calling a function

- CPU saves additional data
	- E.g. values of all registers
- CPU pushes data onto OS's stack, not application pgm's stack
- Handler runs in kernel/privileged mode, not in user mode
	- Handler can execute all instructions and access all memory
- Control **might return** to some instruction in original code
	- Sometimes control returns to next instruction
	- Sometimes control returns to current instruction
	- Sometimes control does not return at all!

#### Classes of Exceptions

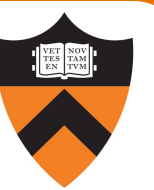

There are 4 classes of exceptions…

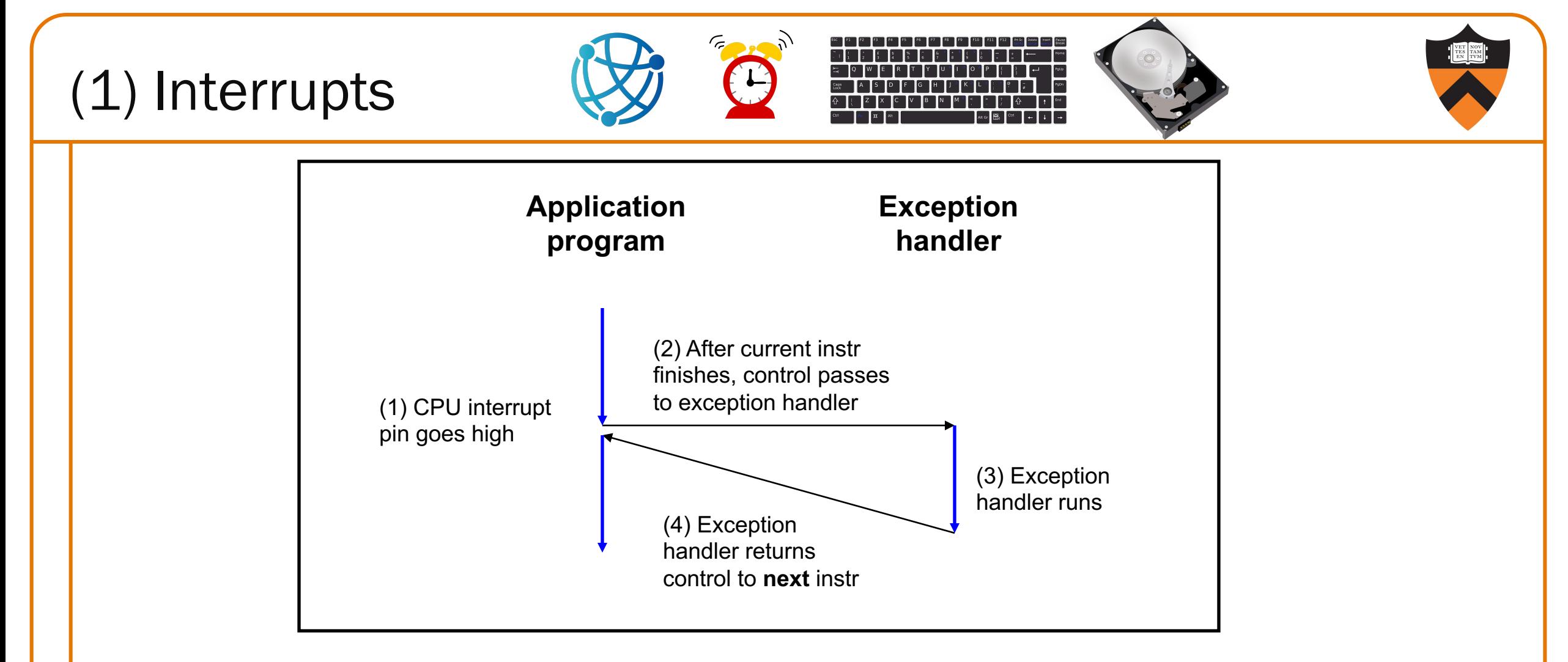

**Occurs when**: External (off-CPU) device requests attention **Examples**:

User presses key

Disk controller finishes reading/writing data

Network packet arrives

# (2) Traps

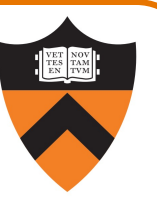

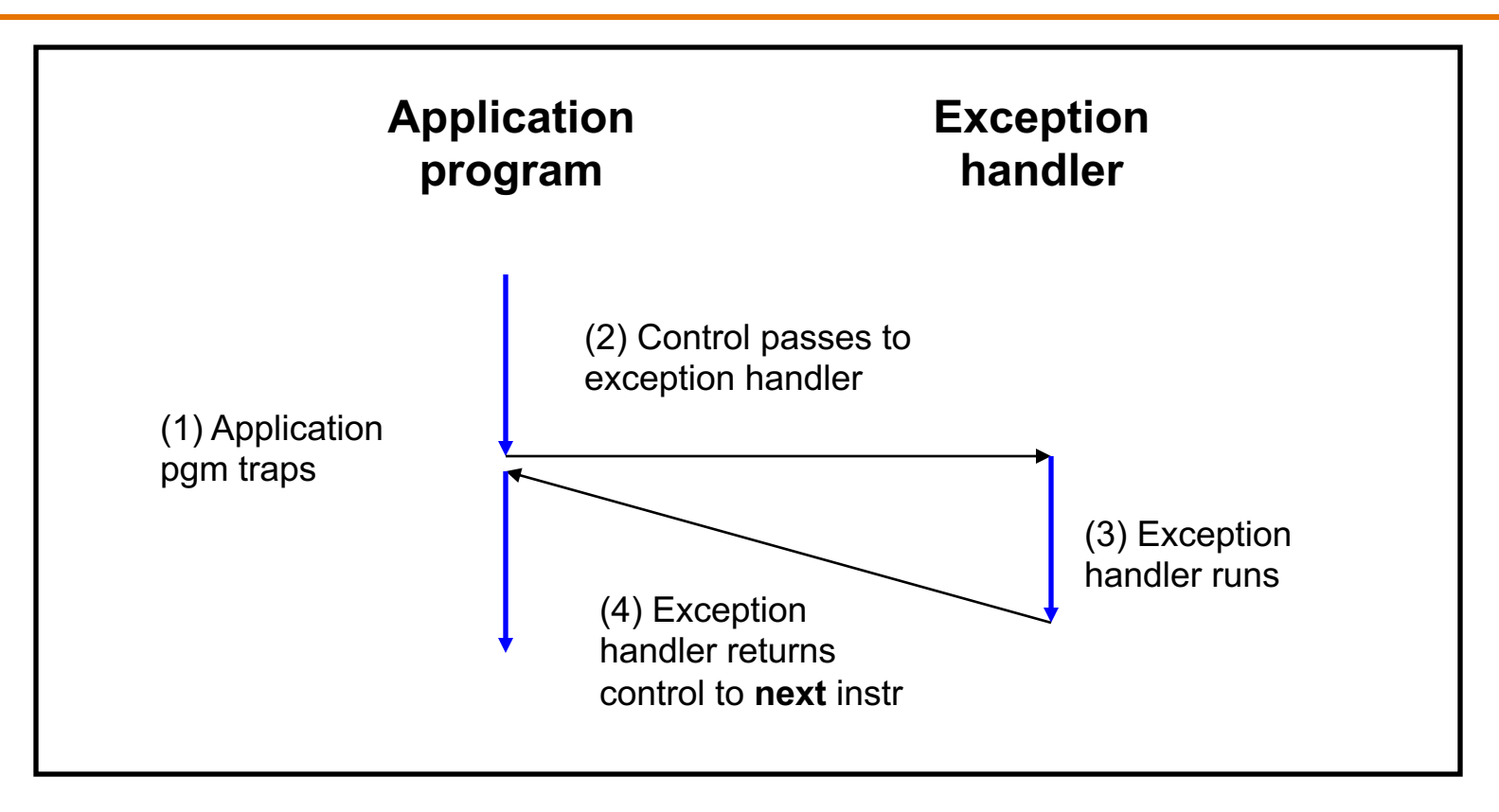

**Occurs when: Application pgm requests OS service Examples**:

- Application pgm requests I/O
- Application pgm requests more heap memory
- Traps provide a function-call-like interface between application pgm and OS

107

# (3) Faults

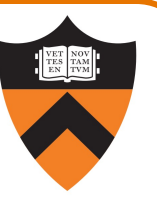

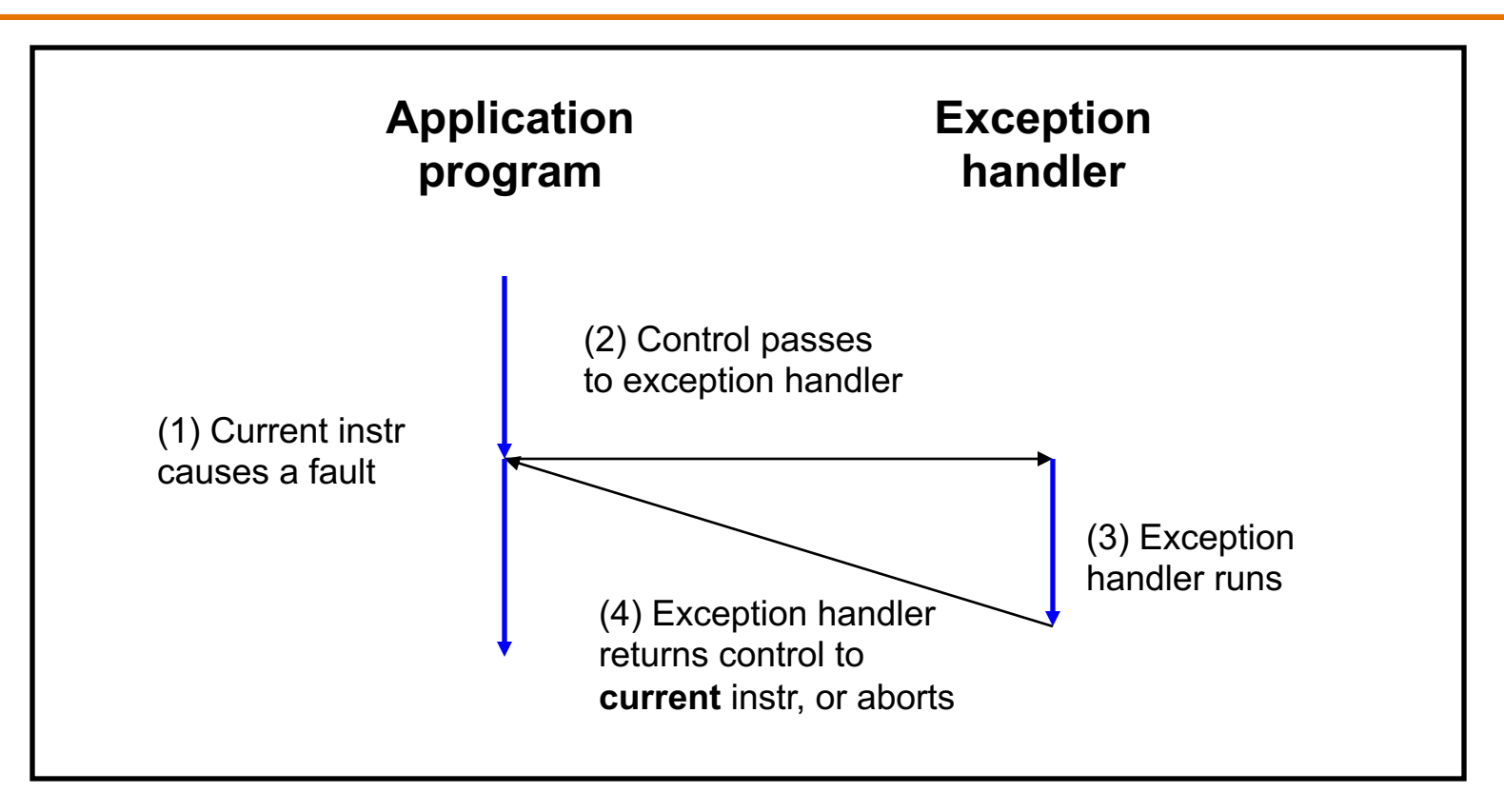

**Occurs when**: Application pgm causes a (possibly recoverable) error **Examples**:

Application pgm divides by 0

Application pgm accesses privileged memory (seg fault)

Application pgm accesses data that is not in physical memory (page fault)

# (4) Aborts

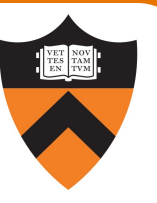

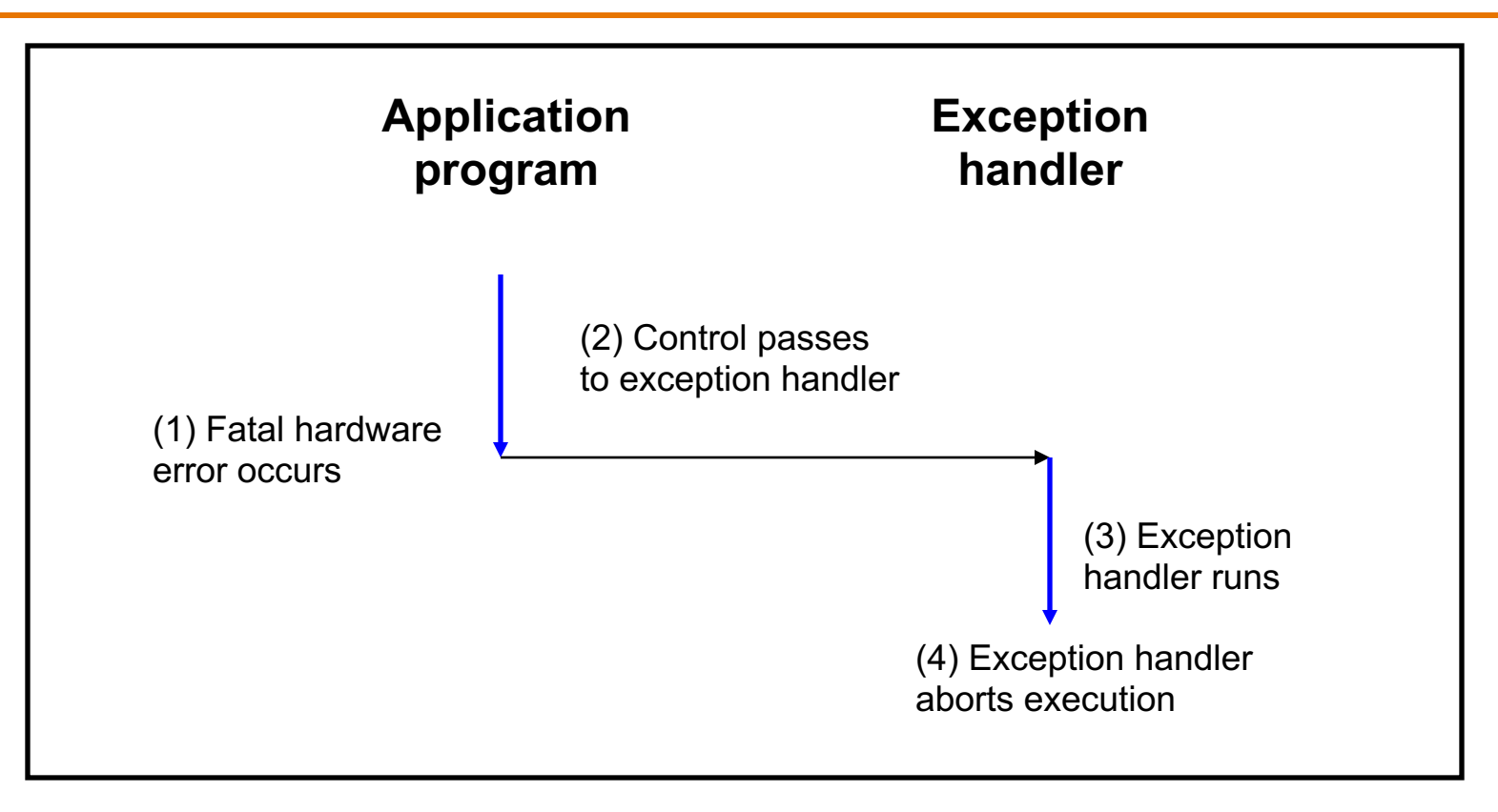

**Occurs when:** HW detects a non-recoverable error **Example:**

Parity check indicates corruption of memory bit (overheating, cosmic ray!, etc.)

# Summary of Exception Classes

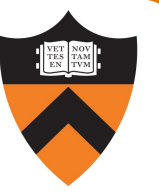

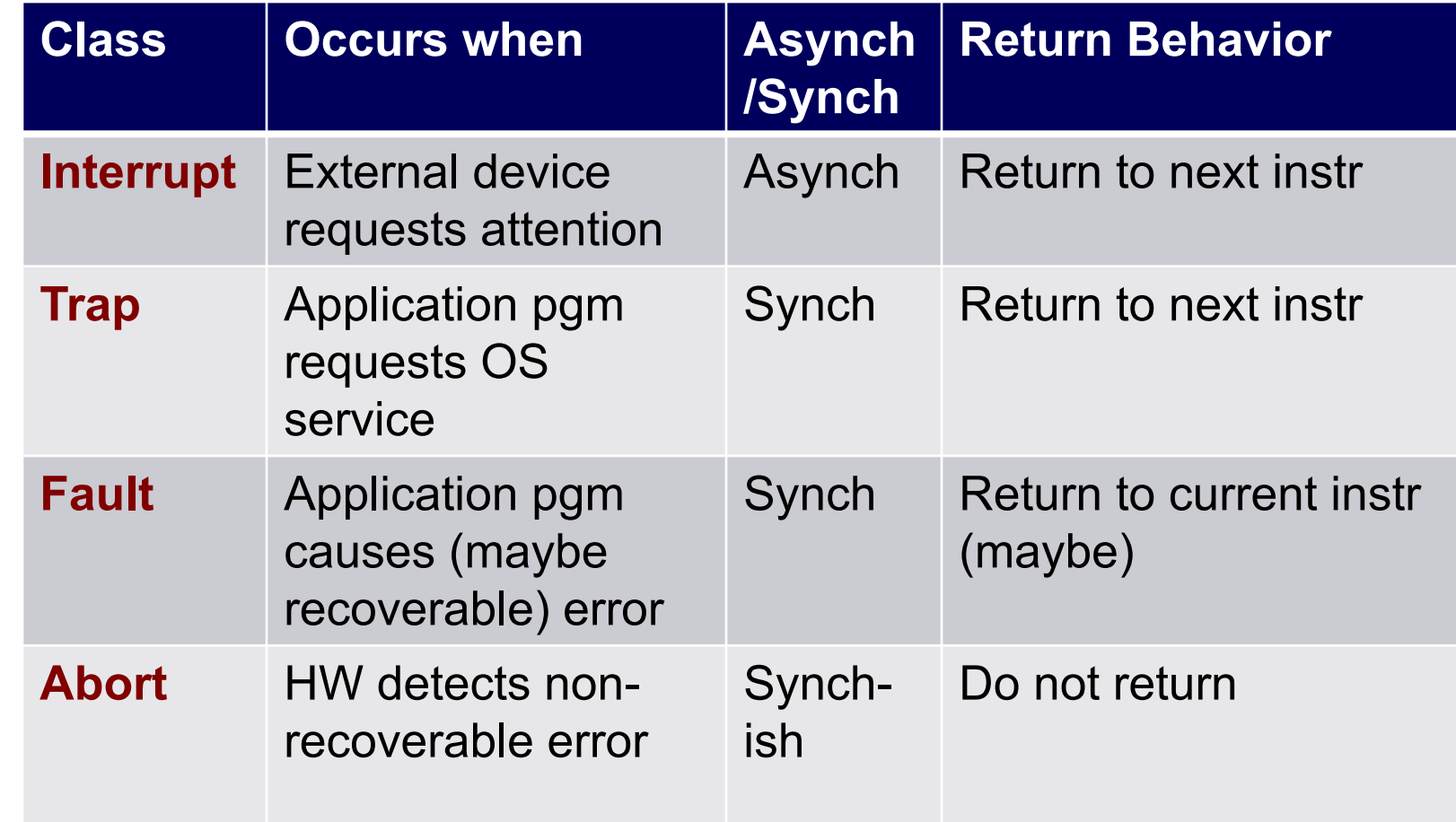

## Process Control Examples

Exactly what happens when you:

Type Ctrl-c?

- Keystroke generates interrupt
- •OS handles interrupt
- OS sends process a 2/SIGINT signal

Type Ctrl-z?

- Keystroke generates interrupt
- •OS handles interrupt
- OS sends process a 20/SIGTSTP signal

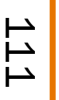

Signals Overview

#### Signal: A notification of an exception

#### Typical signal sequence:

- Process P is executing
- •Exception occurs (interrupt, trap, fault, or abort)
- OS gains control of CPU
- •OS wishes to inform process P that something happened
- OS sends a signal to process P
	- OS sets a bit in **pending bit vector** of process P
	- Indicates that OS is sending a signal of type X to process P
	- A signal of type X is **pending** for process P

# Signals Overview (cont.)

Typical signal sequence (cont.):

•Sometime later…

- •OS is ready to give CPU back to process P
- OS checks pending for process P, sees that signal of type X is pending
- OS forces process P to receive signal of type X
	- OS clears bit in process P's pending
- Process P executes action for signal of type X
	- Normally process P executes default action for that signal
	- If signal handler was installed for signal of type X, then process P executes signal handler
	- Action might terminate process P; otherwise...
- Process P resumes where it left off

User can send three signals from keyboard:

#### • Ctrl-c  $\Rightarrow$  2/SIGINT signal

- Default action is "terminate"
- Ctrl-z ⇒ 20/SIGTSTP signal
	- Default action is "stop until next 18/SIGCONT"
- Ctrl-\ ⇒ 3/SIGQUIT signal
	- Default action is "terminate"

# Examples of Non-keyboard Signals

#### Process makes illegal memory reference

- •Segmentation fault occurs
- •OS gains control of CPU
- OS sends 11/SIGSEGV signal to process
- Process receives 11/SIGSEGV signal
- Default action for 11/SIGSEGV signal is "terminate

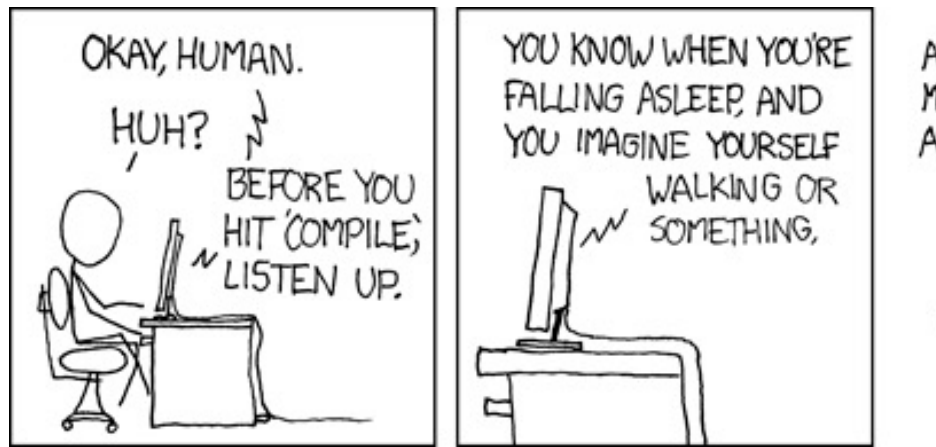

AND SUDDENLY YO MISSTEP. STUMBLE AND JOLT AWAKE.

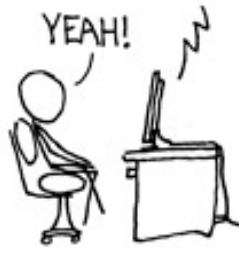

<u>htt</u>

#### Signals, signals everywhere

List of the predefined signals, learn many details with these commands:

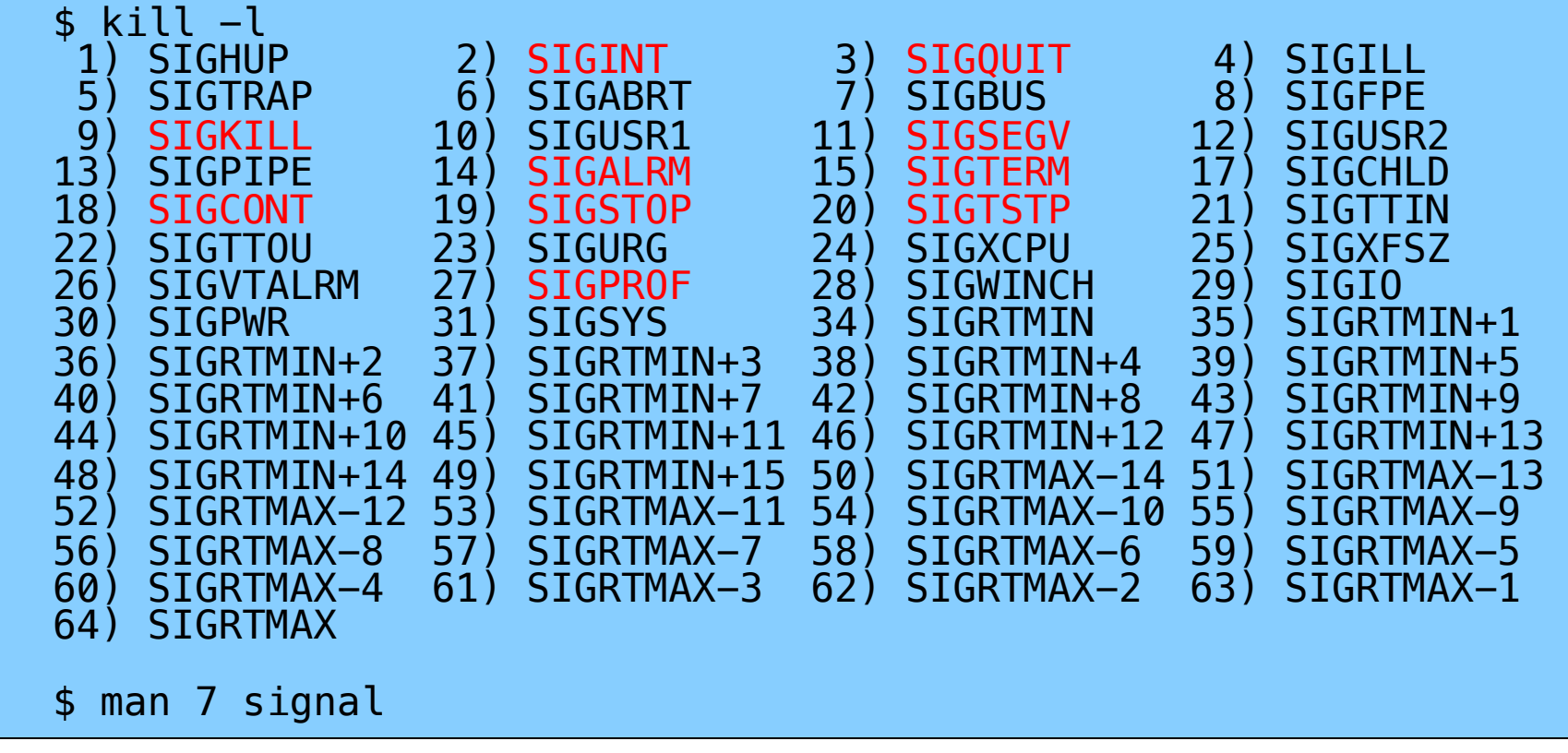

118

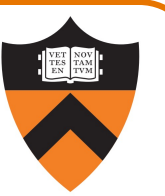

# signal() function

- •sighandler\_t signal(int iSig, sighandler\_t pfHandler);
- Install function pfHandler as the handler for signals of type  $isiq$
- •pfHandler is a function pointer: typedef void (\*sighandler\_t)(int);
- Return the old handler on success, SIG\_ERR on error
- After call, (\*pfHandler) is invoked whenever process receives a signal of type  $iSiq$

## Signal Handling Example 1

#### Program testsignal.c:

```
#define _GNU_SOURCE /* Use modern handling style */
#include <stdio.h>
#include <signal.h>
```

```
static void myHandler(int iSig)
  printf("In myHandler with argument %d\n", iSig);
}
```

```
int main(void)
{ signal(SIGINT, myHandler);
  printf("Entering an infinite loop\n");
   for (;;)
      ;
   return 0; /* Never get here. */
}
```
armlab01:~/Test\$ ./testsignal Entering an infinite loop ^CIn myHandler with argument 2 ^CIn myHandler with argument 2 ^CIn myHandler with argument 2 ^CIn myHandler with argument 2 ^CIn myHandler with argument 2 ^CIn myHandler with argument 2 ^CIn myHandler with argument 2 ^CIn myHandler with argument 2 ^CIn myHandler with argument 2  $^{\prime}$ [1]+ Stopped ./testsignal armlab01:~/Test\$ fg ./signal ^CIn myHandler with argument 2 ^CIn myHandler with argument 2 ^CIn myHandler with argument 2 ^CIn myHandler with argument 2 ^CIn myHandler with argument 2  $^{\wedge}$ \Quit

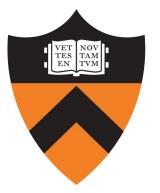

# Signal Handling Example 2

#### Program generates lots of temporary data

- •Stores the data in a temporary file
- Must delete the file before exiting

```
…
int main(void)
{ FILE *psFile;
   psFile = fopen("temp.txt", "w");
   …
   fclose(psFile);
   remove("temp.txt");
   return 0;
}
```
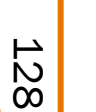

#### Example 2 Problem

What if user types Ctrl-c?

- OS sends a 2/SIGINT signal to the process
- •Default action for 2/SIGINT is "terminate"

Problem: The temporary file is not deleted

• Process terminates before remove ("temp.txt") is executed

Challenge: Ctrl-c could happen at any time

• Which line of code will be interrupted???

#### Solution: Install a signal handler

- •Define a "clean up" function to delete the file
- Install the function as a signal handler for 2/SIGINT

#### Example 2 Solution

…

```
static FILE *psFile; /* Must be global. */
static void cleanup(int iSig)
{ fclose(psFile);
   remove("temp.txt");
  exit(0);}
int main(void)
{ …
   psFile = fopen("temp.txt", "w");
   signal(SIGINT, cleanup);
   …
   cleanup(0); /* or raise(SIGINT); */return 0; /* Never get here. */
}
```
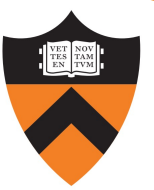